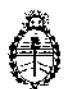

DISPOSICIÓN Nº

8650

Ministerio de Salud Secretaría de Políticas, Regulación e Institutos A.N. M. A.T

> BUENOS AIRES, 22 DIC 2014

VISTO el expediente 1-47-10125/13-2 del Registro de la N°. Administración Nacional de Medicamentos Alimentos y Tecnología Medica y,

### CONSIDERANDO:

Que por los presentes actuados la firma PRODUCTOS ROCHE S.A.Q. e I. (División Diagnóstica) solicita autorización para la venta a laboratorios de análisis clínicos del Producto para diagnóstico de uso "in vitro" denominado COBAS<sup>®</sup> AmpliPrep-COBAS® TaqMan® HCV Qualitative Test, versión 2.0 / PRUEBA DE AMPLIFICACIÓN DE ÁCIDOS NUCLEICOS IN VITRO PARA LA DETERMINACIÓN CUALITATIVA DE LOS GENOTIPOS 1 A 6 DEL ARN DEL VIRUS DE LA HEPATITIS C (HCV) EN SUERO O PLASMA, CONSERVADO EN EDTA, HUMANO MEDIANTE EL EQUIPO COBAS<sup>®</sup> AmpliPrep Y EL ANALIZADOR COBAS<sup>®</sup> TaqMan<sup>®</sup> O EL ANALIZADOR COBAS® TaqMan® 48.

Que a fojas 168 consta el informe técnico producido por el Servicio de Productos para Diagnóstico que establecen que los productos reúnen las condiciones de aptitud requeridas para su autorización asimismo se deberá comunicar por nota al Servicio de Productos para Diagnóstico la primer importación del producto de referencia con el objetivo de efectuar la evaluación del primer lote en el país, quedando su comercialización sujeta a los resultados de las mismas.

 $\mathbf{I}$ 

8 6 5 O

 $\bar{1}$ 

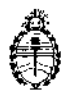

Minislerio de Sulud Secretaría de Políticas, Regulación e Institutos A.N. M. A.T

## DISPOSICIÓN Nº

Que la Dirección Nacional de Productos Médicos ha tomado la intervención de su competencia.

Que se ha dado cumplimiento a los términos que establece la Ley Nº 16.463, Resolución Ministerial N° 145/98 Y Disposición ANMAT N° 2674/99.

Que la presente se dicta en virtud de las facultades conferidas por los Decretos Nº 1490/92 y 1886/14.

Por ello;

EL ADMINISTRADOR NACIONAL DE LA ADMINISTRACIÓN NACIONAL DE MEDICAMENTOS, ALIMENTOS Y TECNOLOGÍA MÉDICA

#### DISPONE:

ARTÍCULO 1°.- Autorizase la venta a laboratorios de análisis clínicos del producto de diagnostico para uso in Vitro denominado COBAS<sup>®</sup> AmpliPrep-COBAS<sup>®</sup> TagMan<sup>®</sup> HCV Qualitative Test, versión 2.0 / PRUEBA DE AMPLIFICACIÓN DE ÁCIOOS NUCLEICOS *IN VITRO* PARA LA DETERMINACIÓN CUALITATIVA DE LOS GENOTIPOS 1 A 6 DEL ARN DEL VIRUS DE LA HEPATITIS C (HCV) EN SUERO O PLASMA, CONSERVADO EN EDTA, HUMANO MEDIANTE EL EQUIPO COBAS<sup>®</sup> AmpliPrep Y EL ANALIZADOR COBAS<sup>®</sup> TaqMan<sup>®</sup> O EL ANALIZADOR COBAS<sup>®</sup> TaqMan@ 48, el que será elaborado por ROCHE DIAGNOSTICS INTERNATIONAL Ltd. Forrenstrasse 2, 6343 Rotkreuz. (SUIZA) PARA: ROCHE MOLECULAR SYSTEMS, Ine. 1080 US Highway 202 South, Branchburg, NJ 08876. (U.S.A.) en envases conteniendo: (Nº de catálogo: 5480477) ENVASES POR 72 PRUEBAS: CASSETTE DE REACTIVO DE MICROPARTÍCULAS MAGNÉTICAS PARA HCV (HCV

2

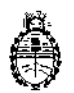

Ministerio de Salud Secretaría de Políticas, Regulación e Institutos A.N. M. A.T

DISPOSICION Nº 86 50

OL v2.0 CS1), CASSETTE DE REACTIVO DE LISIS PARA HCV (HCV QL v2.0 CS2), CASSETTE DE MULTIREACTIVOS PARA HCV (HCV QL v2.0 CS3), CASSETTE DE REACTIVO ESPECÍFICO PARA LA PRUEBA HCV (HCV QL v2.0 CS4), CONTROL POSITIVO DEL HCV (HCV [+] C, v2.0: 6 x 0,85 ml), CONTROL NEGATIVO DE COBAS<sup>®</sup> TagMan<sup>®</sup> (CTM [-] C: 6 x 1,0 ml), CLIP DE CÓDIGO DE BARRAS PARA CONTROL POSITIVO DEL HCV (HCV [+] C, v2.0 CLIP: 1 x 6) Y CLIP DE CÓDIGO DE BARRAS PARA CONTROL NEGATIVO DEL HCV (HCV [-] C, v2.0 CLIP: 1,x 6), con una vida útil de DIECIOCHO (18) meses, desde la fecha de elaboración conservado entre 2 y 8 °C e importado terminado por la firma PRODUCTOS ROCHE S.A.Q. e I. (División Diagnóstica)y que la composición se detalla a fojas 26 a 28.

ARTICULO 2º .- Acéptense los proyectos de rótulos y Manual de Instrucciones a fojas47 a 153. Desglosándose fojas 69 a 103 debiendo constar en los mismos que la fecha de vencimiento es la declarada por el elaborador impreso en los rótulos de cada partida.

ARTÍCULO 3º .- Extiéndase el Certificado correspondiente.

MEDICAMENTOS, LA ADMINISTRACIÓN NACIONAL DE ARTICULO 4º.-ALIMENTOS Y TECNOLOGÍA MEDICA se reserva el derecho de reexaminar los métodos de control, estabilidad y elaboración cuando las circunstancias así lo determinen.

ARTÍCULO 5º.- Regístrese, gírese a la Dirección de Gestión de Información Técnica a sus efectos, por Mesa de Entradas de la Dirección Nacional de Productos Médicos notifíquese al interesado y hágasele entrega de la copia

 $\overline{\mathbf{3}}$ 

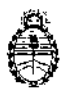

Ministerio de Salud Secretaría de Políticas, Regulación e Institutos A.N. M. A.T

865 **DISFOSICIÓN Nº** 

 $\boldsymbol{\Omega}$ 

autenticada de la presente Disposición junto con la copia de los proyectos de rótulos, manual de instrucciones y el certificado correspondiente. Cumplido, Archívese.-

EXPEDIENTE Nº 1-47-10125/13-2

DISPOSICIÓN Nº:

Fd

865

 $\sqrt{\frac{2}{\sqrt{2}}}$ Dr. FEDERICO KASKI Subadministrador Nacional  $N.M.A.T$ 

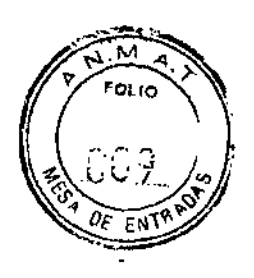

 $850$ 

#### PROYECTO DE RÓTULOS EXTERNOS:

# Nombre: COBAS® AmpliPrep/COBAS® TaqMan® HCV Qualitative Test, v2.0

Números de catálogo: 5480477

Establecimiento elaborador:

Elaborado por:

Roche Diagnostics Intemational Ud

Forrenstrasse 2;

6343 Rotkreuz, Suiza

para:

Roche Molecular Systems, Inc.

1080 US Highway 202 South;

Branchburg, New Jersey 08876, USA

#### Establecimiento importador:

Productos Roche SAO. e L (División Oiagnóstica). ا<br>Av. Belgrano 2126; Don Torcuato, Pcia. Buenos Aires República Argentina Director Técnico: Dr. Ernesto A. Espino - Farmacéutico

"Autorizado por la A,N.M.A.T."

Certificado N°:

Numero de lote o partida:

Lote  $\boldsymbol{\mathsf{N}}^\mathrm{o}$   $\boldsymbol{\mathsf{N}}^\mathrm{o}$ 

Fecha de vencimiento:

Vencimiento:  $\frac{1}{2}$  /  $\frac{1}{2}$  /  $\frac{1}{2}$ 

πċλ DIVISION DAGNOSTIC

|<br>|<br>|}

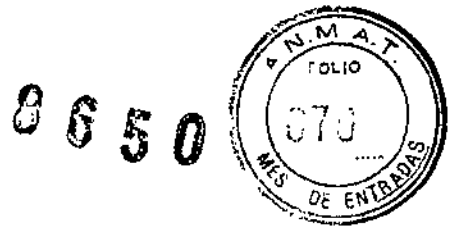

72 tests

Constitución del equipo e indicación de las unidades métricas de cada componente del producto:

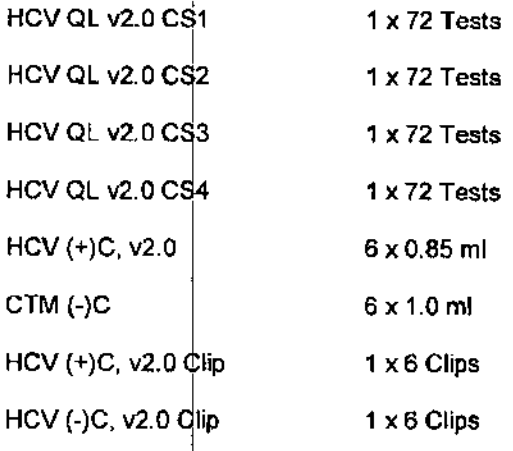

Número de determinaciones posibles siguiendo la/s metodología/s propuestas:

Descripción de la finalidad de uso del producto:

"Ver instrucciones de uso"

"Para uso diagnóstico in vitro"

Descripción de las precauciones, de los cuidados especiales e instrucciones sobre los riesgos derivados del uso del producto y su descarte:

"Irritante"

"Nocivo"

"Ver instrucciones de uso"

Indicación de las condiciones adecuadas de almacenamiento y transporte del producto:

Conservar entre 2-8°C.

INO Gr. ERN **DIVISION** DIP.EC térw

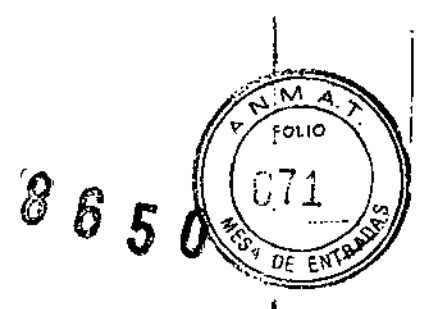

#### **PROYECTO DE RÓTULOS INTERNOS**

Nombre: HCV QL v2.0 CS1

Número de lote o partida:

Lote  $N^{\circ}$ : \_\_\_\_\_\_\_\_\_\_\_\_\_\_

Fecha de vencimiento:

Vencimiento:  $\frac{1}{\sqrt{1-\frac{1}{2}}}\frac{1}{\sqrt{1-\frac{1}{2}}\sqrt{1-\frac{1}{2}}\sqrt{1-\frac{1}{2}}\sqrt{1-\frac{1}{2}}\sqrt{1-\frac{1}{2}}$ 

Indicación de las unidades métricas de cada componente del producto:

 $7,0$  ml

**MGP** 

Indicación de las condiciones adecuadas de almacenamiento y transporte del producto:

Conservar entre 2-8°C

 $\mathbf{H}$ 

 $\mathbf{f}$ 

 $\mathbb{I}$ 

⊙r. ∈RN **BOD** SIVISION DI **DIRECTOR** 

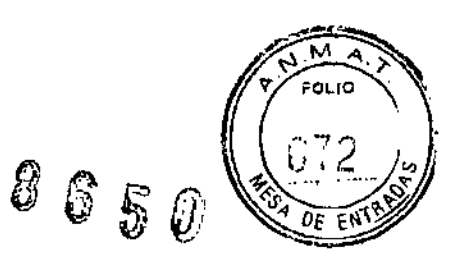

ţ

ì

ċ

#### PROYECTO DE RÓTULOS INTERNOS.

Nombre: HCV QL v2.0 CS2

Numero de lote o partida:

Lote *N°: \_*

Fecha de vencimiento:

Vencimiento: *I* \_\_\_\_\_ / \_\_\_\_\_ /

Indicación de las unidades métricas de cada componente del producto:

LYS 78 ml

Descripción de las precauciones, de los cuidados especiales e Instrucciones sobre los riesgos derivados del uso del producto y su descarte:

"Nocivo"

Indicación de las condiciones adecuadas de almacenamiento y transporte del producto:

Conservar entre 2-8°0

sonu¤O DIVISION ONE OF DIRECTOR TECNICO

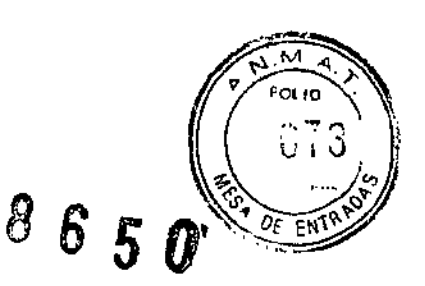

J

### PROYECTO DE RÓTULOS INTERNOS:

Nombre: HCV QL v2.0 CS3

Número de lote o partida:

Fecha de vencimiento:

Indicación de las unidades métricas de cada componente del producto:

Pase  $3,8$  ml EB  $8,1$  ml

Descripción de las precauciones, de los culdados especiales e instrucciones sobre los riesgos derivados del uso del producto y su descarte:

"Nocivo"

Indicación de las condiciones adecuadas de almacenamiento y transporte del producto:

Conservar entre 2-8°C

Or. ERg Stand. e L DIVISION DAGLESTI<br>DIRECTOR TECNIC

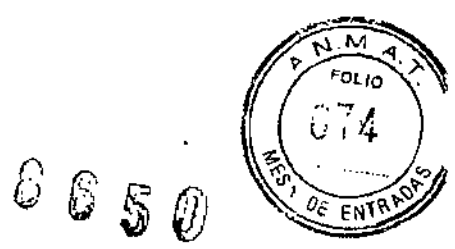

 $\mathbf I$ 

L

### PROYECTO DE RÓTULOS INTERNOS:

Nombre: HCV QL v2.0 CS4

Número de late o partida:

lote N°: \_

#### Fecha de vencimiento:

Vencimiento: \_\_ *1\_1 \_\_*

## .<br>Indicación de las unidades métricas de cada componente del producto

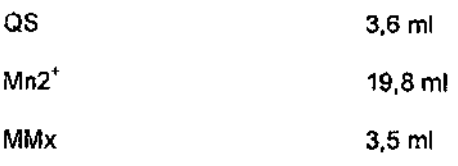

#### Indicación de las condiciones adecuadas de almacenamiento y transporte del producto:

Conservar entre 2.8°C

NC <u>ur. EB</u>A **ROBUCTOS RO OIVISION DIS** DIRECTOR LECNIS

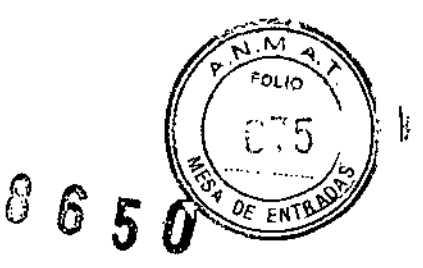

#### PROYECTO DE RÓTULOS INTERNOS

Nombre:

 $HCV (+)$  C, v2.0

Número de lote o partida:

Lote  $N^{\circ}$ : **Lote A**<sup>o</sup>:

Fecha de vencimiento;

Vencimiento:  $\frac{1}{1-\frac{1}{2}}$  /  $\frac{1}{1-\frac{1}{2}}$ 

Indicación de las unidades métricas de cada componente del producto:  $0,85 \text{ mi}$ 

ŀ ł

derivados del uso del producto y su descarte: Descripción de las precauciones, de los cuidados especiales e Instrucciones sobre los riesgos. I

~Noc¡vo" I

Indicación de las condiciones adecuadas de almacenamiento y transporte del producto:

Conservar entre 2-8°C

PING Or. ERNES **RODUCTOS RO** DIVISION DIAMOSTICA DIRECTOR TECNICO

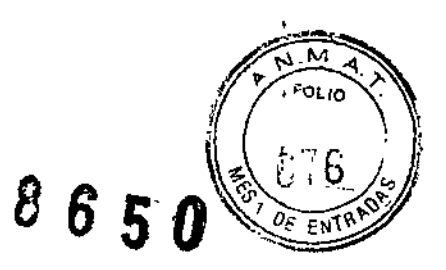

I

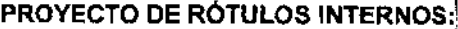

Nombre:

CTM  $( \cdot )$  C

Número de lote o partida:

Fecha de vencimiento:

Vencimiento: \_'\_\_ *1\_\_ 1\_\_*

Indicación de las unidades métricas de cada componente del producto: 1.0 ml

Indicación de las condiciones adecuadas de almacenamiento y transporte del producto:

Conservar entre 2-8"C

**SPINO Dr. ERNES** NOULTOS RECHE AND CONSIGN ONE MORE  $AQ<sub>0</sub>$ 

# 8650

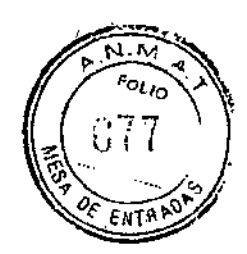

#### **PROYECTO DE RÓTULOS INTERNOS:**

Nombre:

 $\ddot{\phantom{a}}$ 

 $\cdot$ 

 $HCV (+)$ C v2.0 Clip

#### Número de lote o partida:

#### Fecha de vencimiento:

Vencimiento:  $\frac{1}{\sqrt{2\pi}}$  /  $\frac{1}{\sqrt{2\pi}}$ 

Indicación de las unidades métricas de cada componente del producto:

6 plezas

#### Indicación de las condiciones adecuadas de almacenamiento y transporte del producto:

Conservar entre 2-30°C

Or. ER Pino Qe L

ONSION DARROW EACH

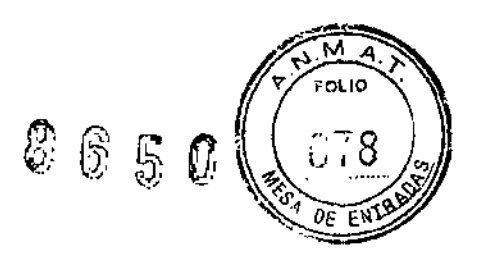

#### PROYECTO DE RÓTULOS INTERNOS:

Nombre:

HCV(-) C v2.0 Clip

Número de lote o partida:

Fecha de vencimiento:

Vencimiento:  $\frac{1}{2}$  / \_\_\_\_\_\_\_ / \_\_\_\_\_\_

Indicación de las unidades métricas de cada componente del producto: 6 piezas

Indicación de las condiciones adecuadas de almacenamiento y transporte del producto:

Conservar entre 2-30°C

**EPAE** RODUCTOS ROCKES m٥٨ DIRECTOR TECNICO

J

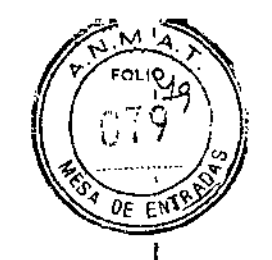

ŀ

J

8650

# PROYECTO DE MANUAL **DE INSTRUCCIONES**

 $\ddot{\cdot}$ 

ł

X

Dr. ERNESTO A. ESPINO<br>PRODUCTOS ROCHES AQ. e I.<br>DIVISIÓN DIAGNOSTICA<br>DIRECTOR TECNICO

PROYECTO DE MANUAL DE INSTRUCCIONE

# COBAS<sup>®</sup> AmpliPrep/COBAS<sup>®</sup> TaqMan<sup>®</sup> HCV Qualitative Test, version 2.0

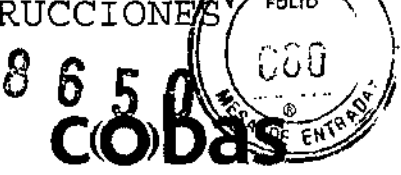

### PARA DIAGNÓSTICO IN VITRO.

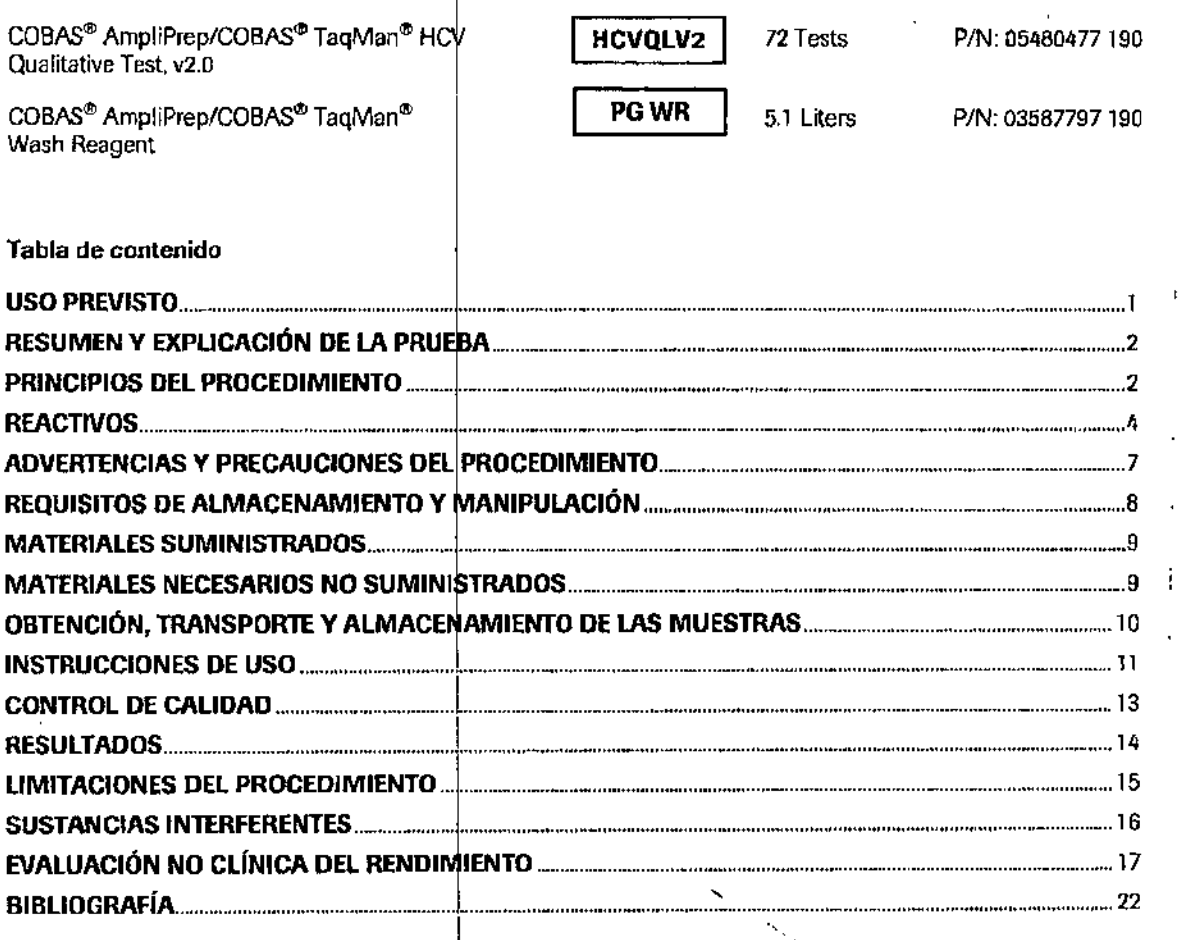

#### **USO PREVISTO**

La prueba COBAS<sup>®</sup> AmpliPrep/COBAS<sup>®</sup> TaqMan<sup>®</sup> HCV Qualitative v2.0 es una prueba de amplificación de ácidos nucleicos *in vitro* para la determinación cualitativa de las genotipos 1 a 6 del ARN del virus de la acionos nucientos *in vivo* para la determinación cualitaria de los genotipos 1 a b del ARIN del viros de la<br>hepatitis C (HCV) en suero o plasma conservado en EDTA humano mediante el equipo COBAS<sup>®</sup> AmpliPrep<br>para el proce infectados activamente por el HCV. La prueba se puede utilizar para confirmar las muestras positivas para los anticuerpos. La detección de ARN del HCV indica que el virus se reproduce y, por lo tanto, constituye una evidencia de infección activa.

La prueba COBAS<sup>®</sup> AmpliPrep/COBAS<sup>®</sup> TaqMan<sup>®</sup> HCV Qualitative v2.0 no está indicada para utilizarse como prueba de detección sistemática de la presencia del HCV en sangre o hemoderivados.

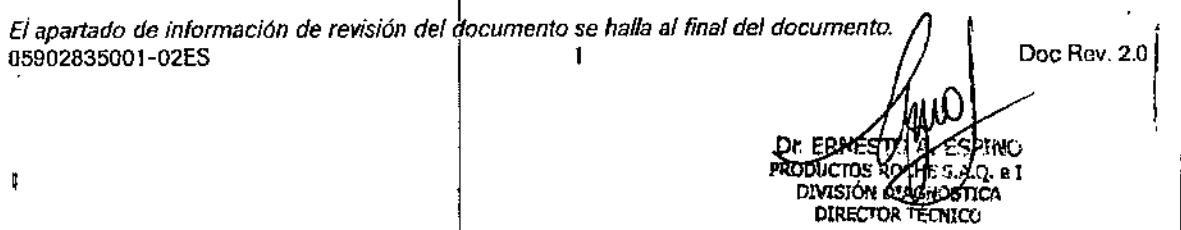

# $650$

our 681

 $\overline{1}$ 

#### RESUMEN Y EXPLICACIÓN DE LA PRUFBA

post-transfusional<sup>1-4</sup>. El HCV es un virus) ARN monocatenario de sentido positivo con un genome de New Paparte.<br>aproximadamente 9.500 nucleótidos que codifican 3.000 aminoácidos. Como viene tenerario fa genome de la proxi aproximadamente 9.500 nucleótidos que codifican 3.000 aminoácidos. Como virus transportado en sangre, el HCV es transmisible a través de la sangle y los productos hemoderivados. La adopción más o menos generalizada de medidas de detección sistemática del HCV en sangre ha reducido de forma considerable el riesgo de hepatitis asociado a las transfusiones. La incidencia más alta de infección por HCV se asocia al abuso de drogas por vía intravenosa y, en menor medida, a otras exposiciones percutáneas<sup>4</sup>. La prevalencia mundial de la infección por HCV, determinada mediante métodos inmunoserológicos, vería del 0.6% en Canadá al 1,5% en Japón<sup>3</sup>. Las tasas de eliminación viral espontánea en individuos expuestos varían en gran medida; se observan porcentojes de entre el 10 y el 60%, según los datos clínicos obtenidos con relación a la normalización de las enzimas hepáticas y la eliminación de ARN del HCV en plasma<sup>5</sup>.

Las partículas víricas del HCV no se pueden cultivar a partir de muestras de sangre infectadas, por lo que la presencia de anticuerpos anti-HCV en los pacientes infectados con HCV ha conducido al desarrollo de ensayos inmunoserológicos específicos para dichos enticuerpos. Sin embargo, la presencia de anticuerpos anti-HCV es una medida de la exposición previa a la intección por HCV, pero no puede considerarse un marcador de la infección real. La medición de los niveles de alanina aminotransferasa (ALT) se considera un indicador sustituto de la infección por HCV, pero no se considera una medición directa de viremla.

Por el contrario, la detección de ARN del HCV mediante pruebas de ácidos nucleicos puede demostrar la existencia de una infección actual. El uso de pruebas de ácidos nucleicos permite detectar la viremia del HCV<br>antes de la seroconversión inmunológica<sup>67</sup>. Dado que las pruebas de ácidos nucleicos pueden detectar el ARN del HCV directamente, es decir, con independencia del estado del paciente, una prueba basada en ácidos nucleicos es valiosa pera la detección de ARN del HCV en pacientes inmunocomprometidos<sup>8</sup>.

#### PRINCIPIOS DEL PROCEDIMIENTO

La prueba COBAS<sup>®</sup> AmpliPrep/COBAS® TagMan<sup>®</sup> HCV Qualitative v2.0 es una prueba de amplificación de ácidos nucleicos para la detección del ARN del virus de la hepatitis C (HCV) en suero o plasma conservado en EDTA humano. La preparación de las muestras se realiza automáticamente mediante el equipo COBAS® AmpliPrep con amplificación y detección automáticas mediante el analizador COBAS® TaqMan® o el analizador COBAS<sup>®</sup> TagMan<sup>®</sup> 48.

La prueba COBAS<sup>®</sup> AmpliPrep/COBAS<sup>®</sup> TegMan<sup>®</sup> HCV Qualitative v2.0 se basa en tres procesos principales: (1) preporación manual de la muestra para aislar el ARN del HCV, (2) transcripción inversa del ARN objetivo para generar ADN complementario (ADNc), y (3) amplificación mediante PCR del ADNc objetivo y detección simultánea de sondas de detección oligonucleótidas doblemente marcadas, escindidas y específicas del fragmento objetivo.

#### Preparación de las muestros

La prueba COBAS<sup>®</sup> AmpliPrep/COBAS<sup>®</sup> TegMan<sup>®</sup> HCV Qualitative v2.0 utiliza la preparación automatizada de La processa consegue de la muestra es de 650 pl, mientras que el procedimiento procesa 500 pl de plasma conservado en EDTA o suero. Se lleva a cabo la lisis de las partículas víricas del HCV mediante incubación a alta temperatura con una proteasa y un tampón de lisis/unión caotrópico que libera los ácidos nucleicos y protege al ARN del HCV liberado de las RNasas presentes en el suero o el plasma conservado en EDTA. Junto con el reactivo de Ilsis y las micropartículas magnéticas, se introducen en cada muestra proteasa y un número conocido de moléculas de ARN del control Interno (IC) del HCV. Posteriormente se incuba la mezcla, y el ARN del HCV y el ARN del IC del HCV quedan unidos a la superficie de las micropartículas magnéticas. Las sustancias no unidas, tales como sales, proteínas y otras impurezas celulares, se eliminan mediante el lavado de las micropartículas magnéticas. Tras la separación de las partículas y la completa realización de los pasos de lavado, los ácidos nucleicos absorbidos se eluyen a temperatura elevada con una solución acuosa. Se<br>añade entonces la muestra procesada, que contiene el ARN del HCV y el ARN del IC del HCV liberados, a la<br>mezda de ampli ТаqМап<sup>®</sup> 48.

1

05902835001-02ES

 $\overline{\mathbf{z}}$ 

Doc Rev. 2.0 **∿∟ERÑE5TÒ. PRODUCTOS ROOHE S.A.Q. .** DIVISIÓN DIAGNOSTICA DIRECTOR TÉCNICO

# **您655**

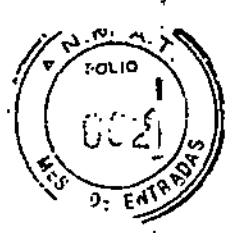

#### Transcripción inversa y amplificación mediante PCR

La prueba COBAS<sup>®</sup> AmpliPrep/COBAS<sup>®</sup> TagMan® HCV Qualitative v2.0 utiliza la transcripción Inversa del ARN del HCV al ADN complementario (ADNc) y la amplificación del PCR del ADNc con cebadores (primers) que definen una secuencia en la región muy conservada de la región no traducida 5' del genoma del HCV<sup>9</sup>. Se ha optimizado la secuencia de nucleótidos de los cebadores para producir una emplificación comparable de los genotipos 1 a 6 del HCV. La transcripción inversa y la reacción de amplificación mediante PCR se lleva a cabo con una mezcla optimizada de enzimas recombinantes termoestables: las polimerasas de ADN Z05D y Z05. En presencia de manganeso (Mn<sup>2+</sup>) y bajo condiciones de tampón apropiadas, Z05 y Z05D exhiben actividad tanto de transcriptasa inversa como de polímerasa de ADN. Esto permite que la transcripción inversa y la<br>amplificación mediante PCR tengan lugar junto con la detección en tiempo real de los amplicones.

Las muestras procesadas se añaden a la rriezcia de amplificación en tubos de amplificación (tubos K) donde se producen tanto la transcripción inversa como la amplificación mediante PCR. La mezcla de reacción se calienta para permitir que un cebador desdendente hibride específicamente con el ARN objetivo del HCV y el<br>ARN del IC del HCV. En presencia de Mn<sup>2+</sup> y un exceso de desoxinucleótidos trifosfatos (dNTPs), entre los que<br>se e Z05 y Z05D extienden los cebadores hibitdados formando una cadena de ADN complementaria al ARN objetivo.

#### Amplificación del fragmento objetivo

Tras la transcripción inversa del ARN objetivo del HCV y el ARN del IC del HCV, el termocidador del analizador<br>COBAS<sup>®</sup> TaqMan<sup>®</sup> o del analizador COBAS! TaqMan<sup>®</sup> 48 calienta la mezda de reacción para desnaturalizar el híbrido ARN.ADNc y exponer las secuencias objetivo específicas del cebador. A medida que la mezcla se enfría, los cebadores hibridan con el ADNp del fragmento objetivo. Las polimerasas de ADN termoestables (205 y 205D), en presencia de Mn<sup>2+</sup> y un exceso de desoxinudeótidos trifosfatos (dNTPs), extienden los cebadores hibr eutomáticamente este proceso durante un inúmero de ciclos predeterminado, con el fin de duplicar en cada ciclo la cantidad de ADN amplicón. El número de ciclos requerido se programa previamente en el analizador<br>COBAS<sup>®</sup> TaqMan<sup>®</sup> o en el analizador COBAS® TaqMan® 48. La amplificación tiene lugar únicamente en la región del genoma del HCV situada entre los cebadores. No se amplifica el genoma entero del HCV.

#### Amplificación selectivo

La amplificación selectiva del ácido nucleico del fragmento objetivo de la muestra se logra en la prueba COBAS® AmpliPrep/COBAS® TaqMan® HCV Qualitative v2.0 mediante el uso de la enzima AmpErase (uracil-N-glicosilasa) y el trifosfato de desoxiuridira (dUTP). La enzima AmpErase reconoce y cataliza la destrucción de las cadenas de ADN que contienen despxiundina<sup>10</sup>, pero no del ADN que contiene desoxitimidina. El ADN natural carece de desoxiundina que, sin embargo, está siempre presente en el amplicón debido al uso de trifosfato de desoxiuridina como uno de los dNTPs del reactivo de la mezcla maestra; por lo tanto, sólo el amplicón contiene desoxiuridina. La desoxiuridina permite que la enzima AmpErase pueda destruir el amplicón contaminante antes de la amplificación del ADN del fregmento objetivo. Además, la enzima AmpErase destruye cualquier producto inespecífico que se pueda formar tras la activación inicial de la mezcla maestra por el manganeso. La enzima AmpErase, que se induye en el mactivo de la mezda maestra, cataliza la escisión<br>del ADN que contiene desoxiuridina en la posición de los residuos de desoxiuridina abriendo la cadena de la desoximbosa en la posición C1. Cuando se calienta en el primer paso de la ciclación térmica, la codena de<br>ADN amplicón se rompe en la posición de la desoxiundina, por lo que el ADN ya no puede amplificarse. La enzima AmpErase permanece inactiva durante un período de tiempo prolongado una vez expuesta a temperaturas superiores a los 55 °C, es decir, durante los pasos de la ciclación térmica y, por consiguiente, no destruye el amplicón objetivo formado durante la reacción de PCR.

05902835001-02ES

3

Dr. ERVES **ESPINO** PRODUCTOS ROCHE A.Q. e I. DIVISIÓN DO GALOSTICA DIRECTOR TÉCNICO

Doc Rev. 2.0

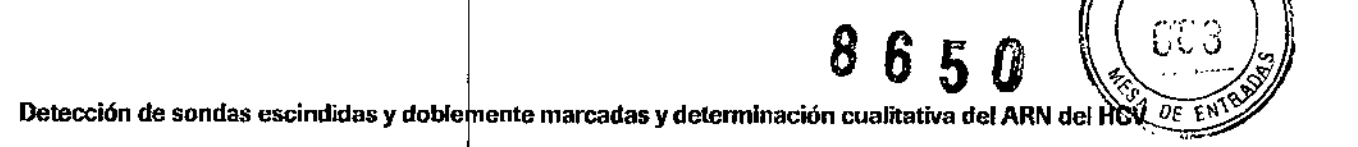

,

**FOLIC** 

I

I l<br>|<br>| ,<br>|

La prueba COBAS<sup>®</sup> AmpliPrep/COBAS® TagMan® HCV Qualitative v2.0 utiliza la tecnología de PCR en tiempo real<sup>ie,17</sup>. El uso de sondas doblemente marcadas con fluorescente permite detectar en tiempo real la acumulación del producto de la PCR mediante la supervisión de la intensidad de emisión de los marcadores emisores fluorescentes libernda durante lel proceso de amplificación. las sondas constan de sondas oligonucleótidas específicas para el HCV y el IC del HCV con un marcador emisor (reporter dye) y un marcador silenciador (quencher dye). En la prueba COBAS<sup>®</sup> AmpliPrep/COBAS<sup>®</sup> TaqMan® HCV Qualitative v2.0, las sondas del HCV y del IC del HCV están marcadas con diferentes marcadores emisores fluorescentes. Cuando las sondas están intactas, la proximidad del marcador silenciador suprime la fluorescencia del marcador emisor debido a efectos de transferencia de energía de tipo Forster. Durante la PCR, la sonda se hibrida con una secuencia del fragmento objetivo y se escinde por la actividad de las nucleasas  $5' \rightarrow 3'$  de las polimerasas de ADN Z05 y Z05D termoestables. Cuando se han liberado y separado el marcador emisor y el marcador silenciador, cesa el enmascaramiento (quenching) y la actividad fluorescente del marcador emisor experimenta un aumento. La amplificación del ARN del HCV y el ARN del IC del HCV se miden de forma independiente a distíntas longitudes de *ande.* Este proceso se repite durante un número de ciclos predeterminado. aumentando en cada ciclo la intensidad de emisión de los marcadores emisores individuales, lo que permite la identificación independiente del ARN del HCV y el IC del  $#CV.$ 

En los procesos de amplificación de los ácidos nucleicos, algunos inhibldores que pueden estar presentes en la  $1+1$ muestra ¡ueden reducir la eficacia. Se ha añadido el le del HCV a la prueba COBAS'S Ampl)Prep/COBAS~ *I* TaqMan<sup>®</sup> HCV Qualitative v2.0 para permitir la identificación de muestras procesadas que contienen sustancias que pueden interferir con la amplificación de la PCR. El IC del HCV es un constructo de Armored RNA (aRNA) no infeccioso que contiene fragmentos de las secuencias del HCV con sitios de unión a cebadores idénticos a los del ARN objetivo del HCV y una región exclusiva de unión a sonda que permite diferenciar el amplicón del IC del HCV del amplicón del HCV objetivo. Sirve como control de extracción y amplificación de cada muestra procesada independientemente.

Durante la fase de hibridación de la PCR en el analizador COBAS<sup>®</sup> TaqMan<sup>®</sup> o en el analizador COBAS<sup>®</sup> TaqMan<sup>®</sup> 48, las muestras se iluminan y exc<sup>i</sup>tan con luz filtrada, lo que permite recoger los datos de emisión de fluorescencia filtrada correspondientes a cada muestra. Las lecturas obtenidas para cada muestra se corrigen entonces para compensar fluctuaciones instrumentales. El equipo envía esas lecturas de fluorescencia al programa AMPLILINK y las almacena en una base de datos. Se utilizan comprobaciones previas para determinar si los datos de ARN del HCV y|ARN del IC del HCV constituyen conjuntos válidos; asimismo, se generan avisos cuando los datos estén fuera de límites prefijados. Una vez completadas y superadas todas las comprobaciones previas, las lecturas de 11orescencia se procesan para generar valores de Ct correspondientes al ARN del HCV y el ARN del IC del HCV. Los resultados se muestran como positivos o negativos.

REACTIVOS

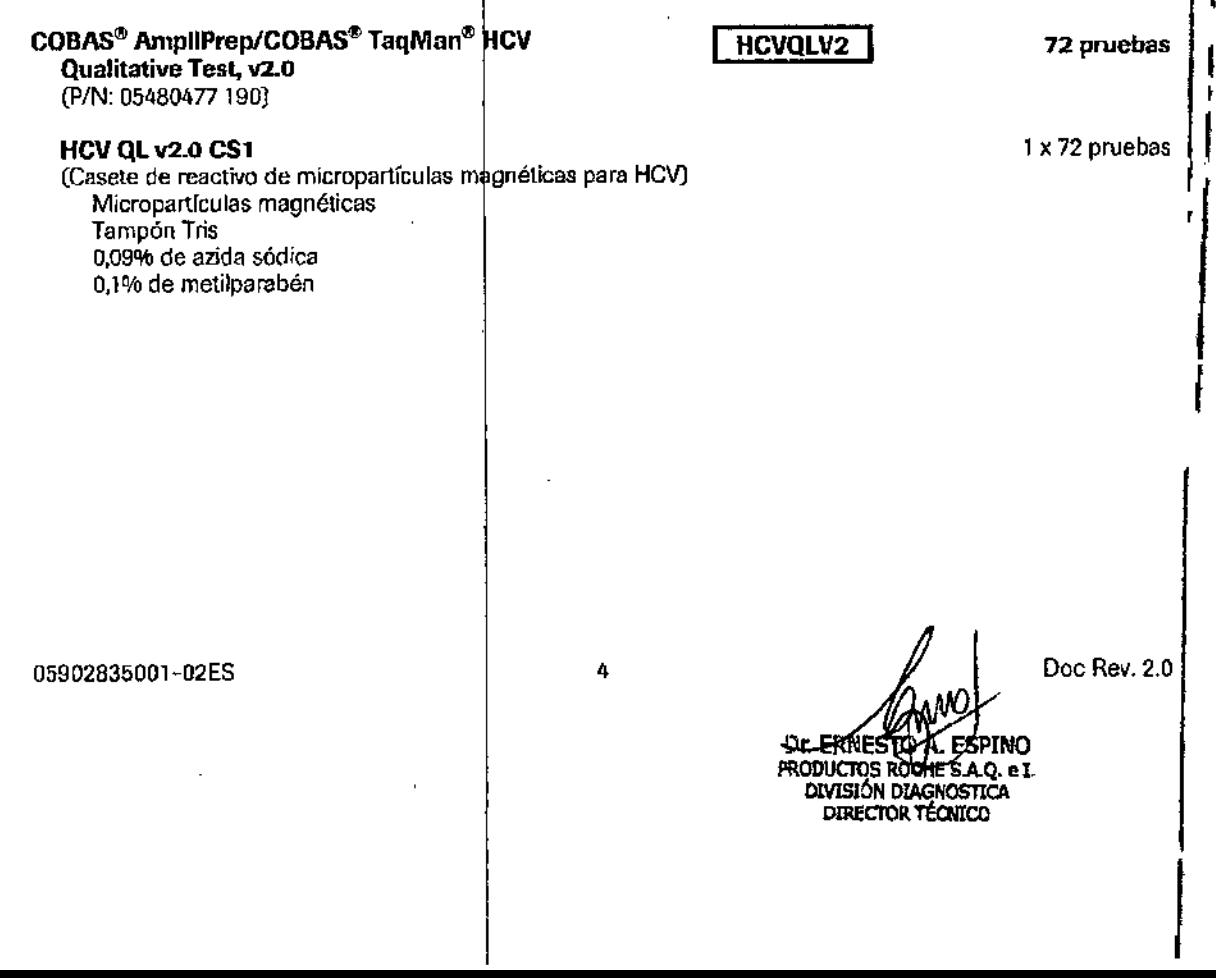

#### **HCV QL** v2.0 **CS2**

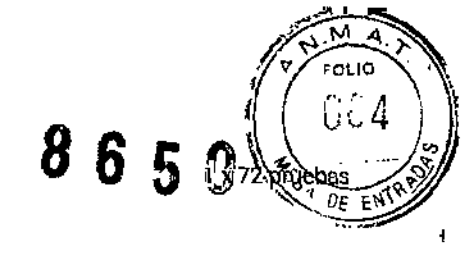

,<br>|<br>|

r I

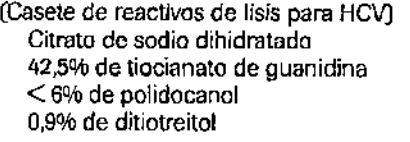

42,5% (p/p) de tiocianato de guanidina <u>ii ) هها</u>

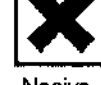

Nocivo

R20/21/22-R32-R52/53: Nocivo por in<mark>halación, por ingestión y en contacto con la piel. Nocivo para los</mark> organismos cuáticos, puede provocar a largo plazo efectos negativos en el medio ambiente acuático. En contacto con ácidos libera gases muy tóxicos.

S13-S61: Manténgase lejos de alimentos, bebidas y piensos. Evítese su liberación al medio ambiente. Recábense instrucciones específicas de la ficha de datos de seguridad.

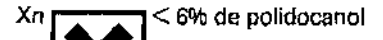

Nocivo

H22-R41-R50: Nocivo por ingestión. Riesgo de lesiones oculares graves. Muy tóxico para los organismos acuáticos.

S26-S39-S61: En caso de contacto con los ojos, lávense inmediata y abundantemente con agua y acúdase a un médico. Usese protección para los ojos/la cara. Evítese su liberación al medio ambiente. Recábense instrucciones específicas de la ficha de datos de seguridad.

HCVQl ".0 CS, 1 x 72 pruebas

Casete de multireactivos para HCV, que contiene:

Pase (Solución de proteinasa)

Tampón Tris  $<$  0.05% de EDTA Cloruro de calcio Acetato de calcio  $\leq$  7,8% de proteinasa Glicerol<br>Xn  $\begin{bmatrix} 1 & 1 \\ 1 & 1 \end{bmatrix} \leq 7,$ 

≤ 7,8% (p/p) de proteínasa

Nocivo

R37/38-R41-R42: Irrita las vías respiratorias y la piel. Riesgo de lesiones oculares graves, Posibilidad de sensibilización por inhalación.

822-824-826-836/37/39: No respirar el polvo. Evítese el contacto con la piel. En caso de contacto con los ojos, lávense inmediata y abundantemente con agua y acúdase a un médico. Úsense indumentaria y guantes adecuados y protección para los ojos/la cata.

1 x8,1 mi

1

 $1 \times 3.8$  ml

EB (Tampón de eluciónJ Tampón Tris-base 0,09% de azida sódica

 $\begin{picture}(20,20) \put(0,0){\line(1,0){10}} \put(15,0){\line(1,0){10}} \put(15,0){\line(1,0){10}} \put(15,0){\line(1,0){10}} \put(15,0){\line(1,0){10}} \put(15,0){\line(1,0){10}} \put(15,0){\line(1,0){10}} \put(15,0){\line(1,0){10}} \put(15,0){\line(1,0){10}} \put(15,0){\line(1,0){10}} \put(15,0){\line(1,0){10}} \put(15,0){\line(1$ Or ERNESTO **PRODUCTOS ROCH** Doc Rev. 2.0 NO .-<br>e1.

, 05902835001-02ES 5

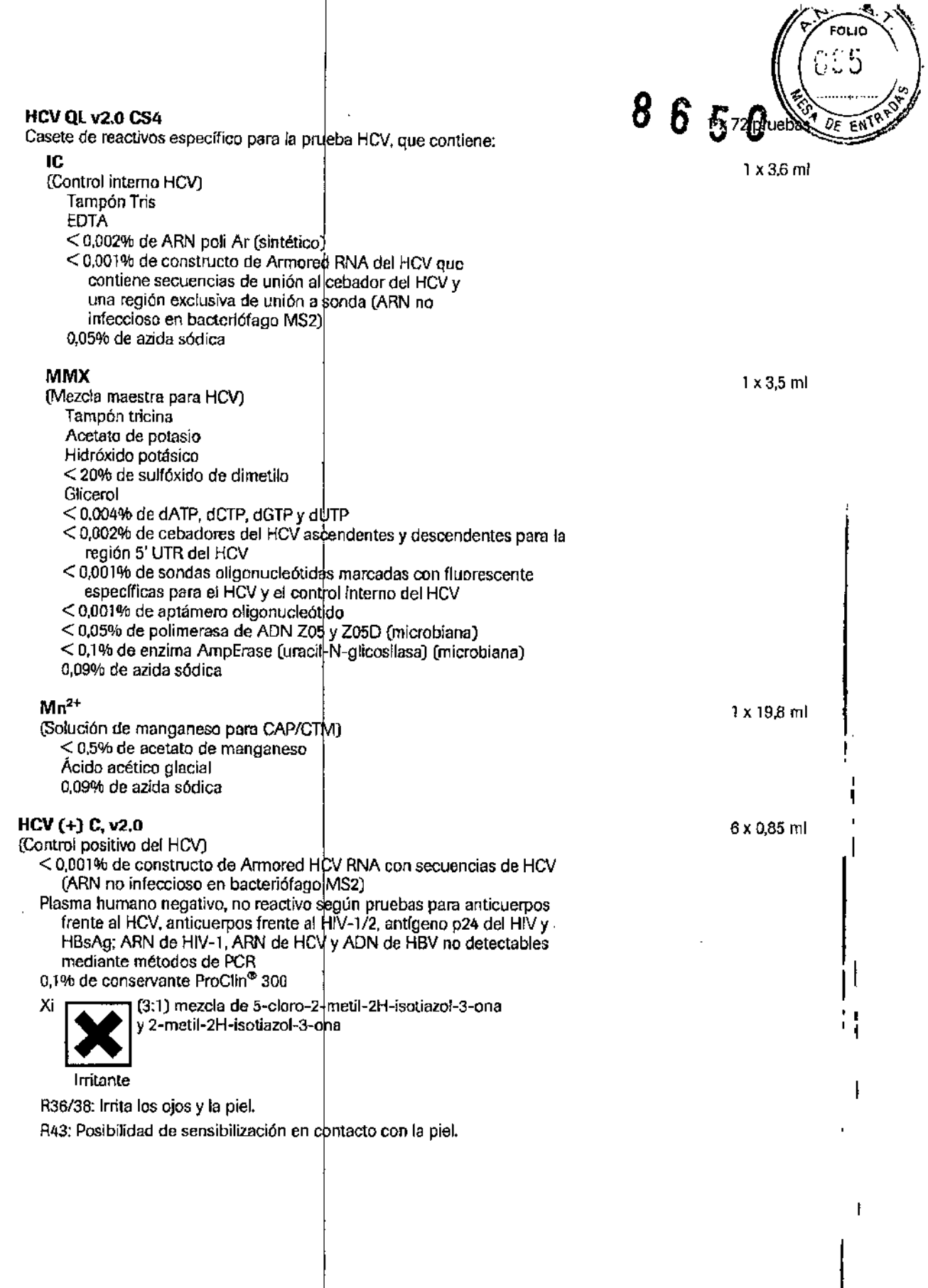

÷,

 $\overline{1}$ 

j

 $\sim$ .

 $\begin{array}{c} \begin{array}{c} \begin{array}{c} \begin{array}{c} \end{array} \\ \begin{array}{c} \end{array} \\ \begin{array}{c} \end{array} \end{array} \end{array} \end{array}$ 

÷.

 $05902835001 - 02ES$  6 Doc Rev. 2.0<br>  $\frac{Dr}{P}$  EXPENICITOS ROCHE S.AQ. et<br>
Doc Rev. 2.0<br>
Doc Rev. 2.0<br>
DOC Rev. 2.0<br>
DOC REV. 2.0<br>
DOC REV. 2.0<br>
DOC REV. 2.0

 $\mathbf k$ 

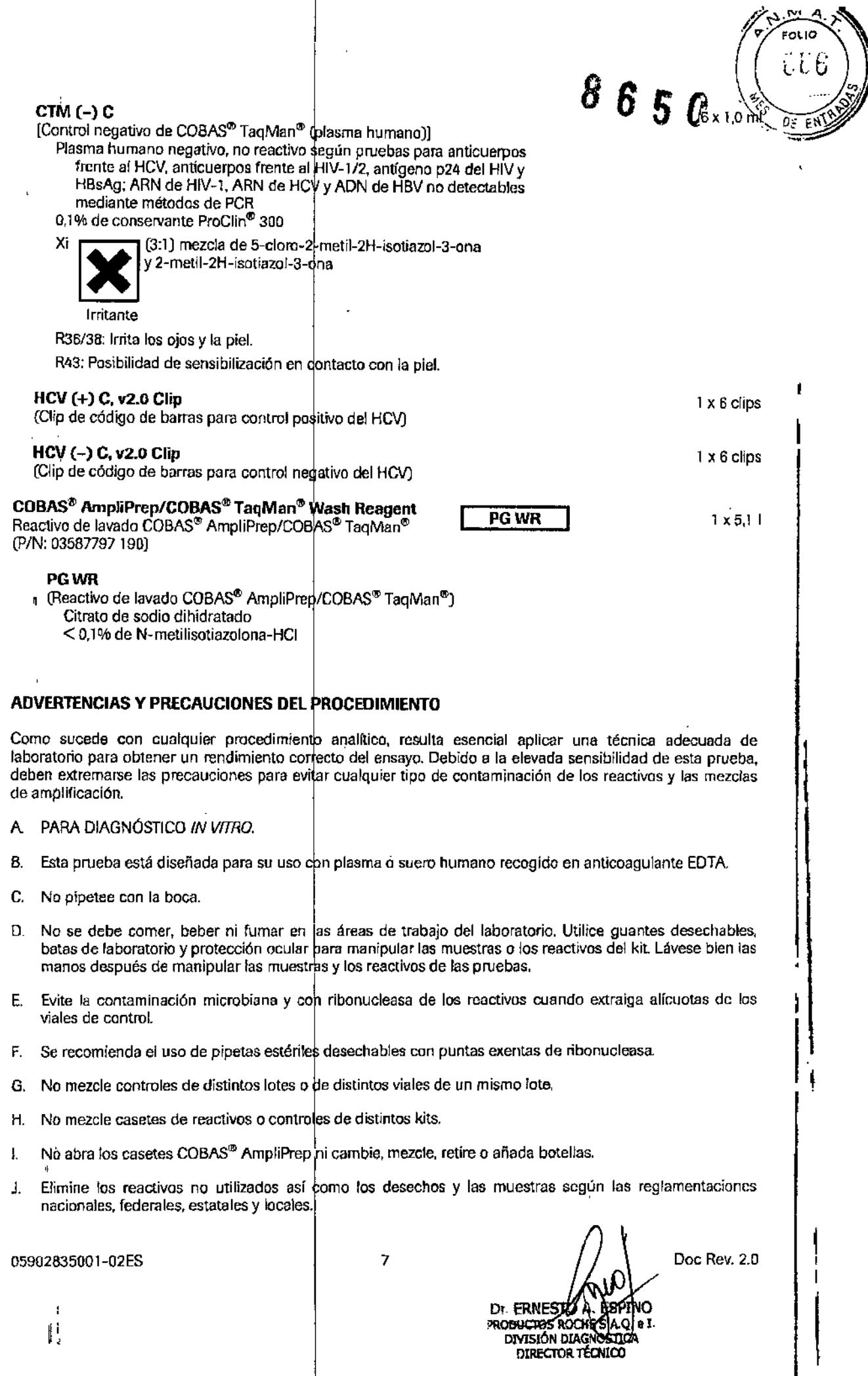

 $\mathbf{f}$ 

- K. No utilice los kit con posterioridad a la fecha de caducidad.
- L Puede solicitar Hojas de Datos de Seguridad del Material (Material Safety Data Sheets, MSDS) .<br>Ja&E oficinas loeales de Rache.
- M. Las muestras y los controles deben tratarse como si fueran infecciosos, utilizando procedimientos de seguridad de laboratorio como los des ritos en la publicación *Bíosafety In Microbiological and Biomedical* Laboratories<sup>11</sup> y en el documento M29-A3 del CLSI<sup>12</sup>. Limple y desinfecte minuciosamente todas las superficies de trabajo con una solución recién preparada de hipoclorito de sodio al 0,5% de agua destilada o desionizada.
- N. Los controles CTM (-) C y HCV (+)  $\dot{C}$ , v2.0 contienen plasma humano derivado de sangre humana. El material de origen ha sido probado con resultado no reactivo para la presencia de antígeno de superficie del virus de la hepatitis B (HBsAg), anticuerpos frente al HIV-1/2 y al HCV, y antígeno p24 del HIV. En ensayos del plasma humano negativo mediante métodos PCR, no se detectó ARN del HIV-1, ARN del HCV ni ADN del<sup>3</sup> HBV. Ningún método de prueba conocido puede garantizar totalmente que un producto derivado de la sangre humana no transmitirá agentes infecciosos. Por lo tanto, cualquier material de procedencia humana, como los controles CTM  $(-)$  C y HCV  $(+)$  C, v2.0, debería considerarse potencialmente infeccioso.
- O. Los reactivos EB, IC, Mn<sup>2+</sup> y MMX contienen azida sódica. La azida sódica puede reaccionar con las tuberías de plomo o cobre y formar azidas metálicas muy explosivas. Al desechar soluciones que contengan azida sódica por los fregaderos del laboratorio, deje correr grandes cantidades de agua por el desagüe para evitar la acumulación de azidas.
- P. Deben usarse guantes desechables, batas de laboratorio y protección ocular cuando se manipule cualquier reactivo. Evite el contacto de stas materiales con la piel, los ojos o las membranas mucosas. Eh caso de contacto, lave inmediatamente la zona afectada con abundante agua. Pueden producirse quemaduras si se deja sin tratar. Si se derrama alguno de estos reactivos, dilúyalo con agua antes de limpiarlo con un paño.
- Q. No permita que el reactivo HCV QL v2.0 CS2 ni los residuos líquidos como las cubetas de reacción (SPU) usadas COBAS<sup>®</sup> AmpliPrep del equipo COBAS<sup>®</sup> AmpliPrep, que contienen tiocianato de guanidina, entren en contacto con la solución de hipoclorito de sodio (lejía). Tales mezclas pueden producir gases muy tóxicos.

#### REQUISITOS DE ALMACENAMIENTO V NIPUlACIÓN

- A. Almacene los reactivos HCV QL v2.0 CS1, HCV QL v2.0 CS2, HCV QL v2.0 CS3  $\gamma$  HCV QL v2.0 CS4 a una temperatura comprendida entre 2 y  $8$  °C. Si no se utilizan, estos reactivos se mantienen estables hasta la fecha de caducidad indicada, Una vez usados, los reactivos permanecen estables durante 70 días a una temperatura comprendida entre 2 y 8  $^{\circ}$ C o hasta la fecha de caducidad, lo que se produzca primero. Los reactivos HCV QL v2.0 CS1, HCV QL v2.0 CS2, HCV QL v2.0 CS3 y HCV QL v2.0 CS4 se pueder utilizar hasta acumular un máximo de 96 horas en el equipo COBAS<sup>®</sup> AmpliPrep. Entre ciclos instrumentales, deben almacenarse a una temperatura comprendida entre 2 y 8 °C.
- B. Almacene los controles HCV (+) C,  $v2.0$  y CTM (-) C a una temperatura comprendida entre 2 y B °C. Los controles se mantienen estables hasta la fecha de caducidad indicada. Una vez abiertos, deben desecharse las partes sobrantes.
- desecharse las partes sobrantes.<br>C. Almacene los clips de código de barras [HCV (+) C, v2.0 Clip y HCV (-) C, v2.0 Clip] a una temperatura comprendida entre 2 y 30 °C.
- D. Almacene el reactivo PG WR a una temperatura comprendida entre 2 y 30 °C. Si no se utiliza, el PG WR es estable hasta la fecha de caducidad indicada. Una vez abierto, el reactivo se mantiene estable durante 28 días a una temperatura comprendida entre 2 y 30 °C o hasta su fecha de caducidad, lo que se produzca primero.

05902835(]Ol-02ES B Doc Rev. 2.0Dr. ERNESYO DI. ENVESTO AL CEP

#### MATERIALES SUMINISTRADOS

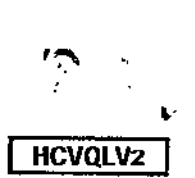

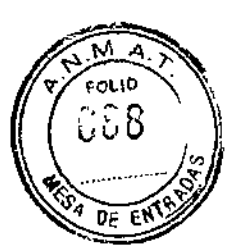

I  $\mathsf{I}$ 

### COBAS<sup>®</sup> AmpliPrep/COBAS<sup>®</sup> TaqMan<sup>®</sup> HCV Qualitative Test. v2.0

#### HCV Ql 02.0 CS!

(Casete de reactivo de micropartículas magnéticas para HCV)

HCV QL v2.O CS2 (Casete de reactivos de lisis para HCV)

HCV QL v2.0 CS3 (Casete de multireactivos para HCV)

HCV QL v2.0 CS4 (Casete de reactivos específico para la prueba HCV)

HCV (+) C. v2.0 (Control positivo para el HCV)

**CTM (-) C**<br>[Control negativo de COBAS<sup>®</sup> TaqMan<sup>®</sup> (plasma humano)]

HCV (+) C. v2.0 Clip

(Clip de código de barras para control p sitivo del HCV) HCV(-) C.v2.0 Clip l (Clip de código de barras para control negativo de! HCV)

#### COBAS® AmpliPrep/COBAS® TaqMan® Wash Reagen

Reactivo de lavado COBAS'<sup>®</sup> AmpliPrep/COBAS<sup>®</sup> TagMan

PGWR (Reactivo de lavado COBAS<sup>®</sup> AmpliPrep/COBAS<sup>®</sup> TaqMan<sup>®</sup>).

#### MATERIALES NECESARIOS NO SUMINISTRADOS

#### Instrumentos y software

- Equipo COBAS~ AmpliPrep
- Analizador COBAS<sup>®</sup> TaqMan<sup>®</sup> o analizador COBAS<sup>®</sup> TaqMan<sup>®</sup> 48
- Docking Station (opcional)
- Equipo cobas p 630 (opcional)
- Programa AMPLILINK, versión 3.3 Series
- Ordenador del programa AMPLILINK con impresora
- Manuales de equipo y software:
	- Manual de aplicaciones del programa AMPLILINK versión 3.3 Series para uso con el equipo  $\mathsf{COBAS}^\mathsf{w}$  'AmpliPrep, el analizador  $\mathsf{COBAS}^\mathsf{w}$  TaqMan $^\mathsf{w},$  el analizador  $\mathsf{COBAS}^\mathsf{w}$  TaqMan $^\mathsf{w}$  48, el analizador COBAS‴ AMPLICOR‴ y el equipo **cobas p** 630
	- Manual del equipo  $\mathsf{COBAS}^{\omega}$  |AmpliPrep para uso con el analizador COBAS''' TaqMan''', el analizador COBAS<sup>®</sup> TaqMan<sup>®</sup> 48, el analizador COBAS<sup>®</sup> AMPLICOR<sup>®</sup> o el equipo **cobas p** 630 y el programa AMPLILINK versiones 3.2 y 3.3 Series
	- Manual del equipo del analizador COBAS<sup>®</sup> TaqMan<sup>®</sup> (con Docking Station opcional) para uso con el Manual de aplicaciones del programa AMPLILINK versiones 3.2 y 3.3 Series
	- Manual del equipo del analizador COBAS<sup>®</sup> TaqMan<sup>®</sup> 48 para uso con el Manual de aplicaciones del programa AMPLILINK versiones 3.2 y 3.3 Series
	- Manual de usuario del equipo dobas p 630 versión del programa 2.2 (opcional)

05902835001-02ES 9 Doc Rev. 2.0

of **Ernest**ø **CONTINUES CONTROL DIVISIÓN DIAGNOSTICA** DIRECTOR TÉCNICO

PGWR

#### **Otros materiales**

- Bandeja de muestras (bandeja de 24 tubos SK)
- Bandeja de reactivos
- Bandeja de SPU
- K-carrier
- Transportador de K-cerrier
- Bandeja de K-camer
- Pipeteadores con puntas exentas de RNasa con filtro para aerosol o desplazamiento positivo (con capacidad de 1.000 ul). La precisión de las pipetas debe estar dentro del 3% del volumen indicado. espasidad de 1.000 pr. La procisión de las pipelas debe están deritió del svo del volumen indicado.<br>Para evitar la contaminación cruzada de la muestra y el amplicón, deben usarse puntas exentas de ribonucleasa con filtro para aerosol o desplazamiento positivo.
- Guantes desechables sin talco
- Agitador vórtex

#### **Consumibles**

- Cubetas de reacción (SPU)
- Tubo para introducción de muestras (tubos S) con clip de código de barras
- Bandeja de puntas K
- Caja de tubos K, 12 x 96

#### **OBTENCiÓN, TRANSPORTE Y ALMACEN lENTO DE lAS MUESmAS**

#### *NDTA:manipule todas fas muestras y los controles como si pUOleran transmitir agentes infecciosos.*

#### **Obtención y almacenamiento de las murtras**

La prueba COBAS<sup>®</sup> AmpliPrep/COBAS<sup>®</sup> TagMan<sup>®</sup> HCV Qualitative v2.0 ha sido concebida para su uso con muestras de suero o plasma conservado en EDTA. La sangre debería recogerse en tubos de separación de suero SST°, en tubos para preparación de plasma BD Vacutainer<sup>e,</sup> PPT'" para métodos de pruebas de diagnóstico molecular o en tubos estériles y utili2ar EDTA (tapón lavanda) como anticoagu!ante. Siga las instrucciones del fabricante para la manipulación de tubos de recogida. Las muestras recién obtenidas (sangre total) se pueden almacenar a una temperatura de entre 2 y 25 °C durante un máximo de 24 horas antes de la centrifugación. Después de la centrifugación, transfiera el suero o plasma conservado en EDTA a un tubo de polipropileno estéril. Se recomienda almacenar las muestras en alícuotas de un volumen aproximado de 1.000  $\mu$ l en tubos de polipropileno estériles de 2,0 ml con tapón de rosca (tales como los microtubos con tapón de rosca de 2 ml de Sarstedt). Las muestras de suero o plasma conservado en EDTA se pueden almacenar:

- A 2-8 °C durante un máximo de 72 horas
- A -20 °C o -80 °C durante un máximo de 6 semanas

las muestras de suero y plasma consetVado en EDTA se pueden congelar y descongelar hasta cinco veces sin que haya una pérdida del ARN del HCV.

#### **Trnnsporte de las muestras**

El transporte de sangre total, suero o plasma conservado en EDTA debe cumplir las reglamentaciones locales. estatales, federales y nacionales para el transporte de agentes etiológicos<sup>13</sup>. La sangre total debe transportarse a una temperatura comprendida entre 2 y 25<sup>e</sup>C y procesarse dentro de las 24 horas siguientes a su extracción. El suero o plasma conservado en EDTA pueden transportarse a una temperatura comprendida entre 2 y 8 °C o congelarse a una temperatura entre -20 y  $+80$  °C.

05902835001-02ES 10 10 **/d**. pl Doc Rcv. 2.0 Dr. ERNES **PRODUCTOS ROCH** DIVISIÓN DIADHOSTIC **DIRECTOR TECNICO** 

 $5.5\pm 0.$ 

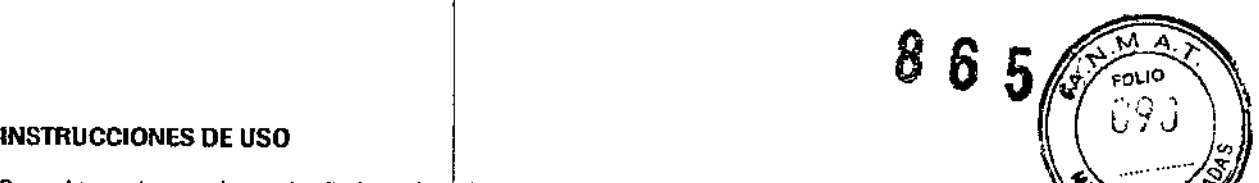

Para obtener instrucciones detalladas sobre el funcionamiento, una descripción precisa de las configuraçanes posibles, la impresión de los resultados y a interpretación de los avisos, comentarios y mensajes de enatconsulte los manuales del programa AMPLILINK versión 3,3 Series, que se muestran en el apartado "Instrumentos y software".

#### Tamaño de lotes y flujo de trabajo

Cada kit contiene reactivos suficientes para 72 pruebas, que pueden realizarse en lotes de 12 a 24 pruebas. En cada lote debe incluirse como mínimo uno de cada uno los controles [CTM  $(-)$  C y HCV  $(+)$  C, v2.0] (consulte el apartado "Control de *calidad*"). La serie se debe iniciar en el analízador COBAS<sup>®</sup> TaqMan<sup>®</sup> o en el analizador COB~ TaqMan0 48 durante lo 240 minutos posteriores a la fineli:(:ación de la preparación de las muestras y los controles. NO CONGELE ni ALMACENE muestras o controles procesados a una temperatura comprendida entre 2 y 8 °C.

#### Preparación de las muestras y los controles.

Si utiliza muestras congeladas, déjelas a temperatura ambiente hasta conseguir su completa descongelación y agítelas durante 3-5 segundos antes de usarias. Los controles se deben extraer del almacenamiento de 2 a 8 ~C.llevar a temperatura ambiente y a ¡lar durante 3~5segundos antes de usarlos.

#### Configuración del equipo COBAS<sup>®</sup> AmpliPreb

#### Parte A. Mantenimiento y cebado

- A1. El equipo COBAS<sup>®</sup> AmpliPrep está listo bara su funcionamiento en modo Stand-by.
- A2. Encienda el ordenador del programa MPlIUNK [ON). Prepare el ordenador tal y corno so indica a continuación:
	- a. Inicie sesión en Windows<sup>®</sup> XP.
	- b. Haga doble clic sobre el icono del programa AMPLILINK.
	- c. Inicie una sesión en el programa AMPLILINK introduciendo el identificador de usuario y la contraseña asignadas.
- A3. Compruebe el suministro de PG WR en la pantalla Status y repóngalo en caso necesario.
- A4. Lleve a cabo todas las tareas de mantenimiento que aparecen en la pestaña Due. El equipo COBAS<sup>®</sup> AmpliPrep procederá automáticamente al cebado del sistema.

#### Parte B. Carga de casetes de reactivos

- *NOTA: todos los casetes de reactillOs* se deben *extraer de su lugar de almacenamiento II una tem~tura comprondida en* 2 *y* 8 "'C *para cilrgartos inmedlaramente en el equipo CO~ Amp1iPrep y dejar qu alcancen el eqUl7ibriocon la temperatura ambiente en el equipo durante al menos 30 minutos antes de proceder con el procesamiento do la primero muestra.* No *permita que los* e efes *de reactivos alcancen la temperatura ambiente fuera del equípo, ya que podrfa* fa,", *rse condensación en las etiquetas de código de barras. En casa* de *aparecer condensación en las etiquetas de código da barras, no trate de eliminarla con un palla.*
- B1. Coloque HCV QL v2.0 CS1 en una bandeja de reactivos. Coloque HCV QL v2.0 CS2, HCV QL v2.0 CS3 *y* HCV QL v2.0 CS4 en una bandeja de reactivos distinta.
- B2. Cargue la bandeja de reactivos que contiene **HCV QL v2.0 CS1** en la posición para bandejas **A** del equipo COBAS@AmpliPrep.
- B3. Cargue la bandeja de reactivos que contiene HCV QL v2.0 CS2, HCV QL v2.0 CS3 y HCV QL v2.0 CS4 en la posición para bandejas **B, C, D** o E del equipo COBAS<sup>®</sup> AmpliPrep (para obtener información adicional y detallada, consulte los manuales del equipo apropiados).

05902835001~02ES

11  $\mathbb{Z}_{4}$  Doc Rev. 2.0 Dr. ERNES PRODUCTOS ROCHIE DIVISIÓN DIAGNOSTI

•

ן<br>י • į

#### Parte C. Carga de consumibles

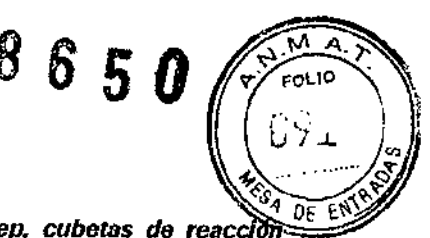

*NOTA: delennine el número de* case s *de reactillOS COBAsr- AmpliPrep, cubetas* de *reac (SPlJ), tubos de muestras (tub 5), prmtas K y tubos K necesarios. Se necesita una SPU, un tubo* S*de entrada, una punta K un tubo K por cada muestra* o *control.*

Hay múltiples configuraciones posibles de uso del equipo COBAS<sup>®</sup> AmpliPrep con el analizador COBAS<sup>®</sup> . TaqMan<sup>o</sup> o el analizador COBAS<sup>®</sup> TagMan<sup>o</sup> 48. Según la configuración utilizada, cargue el número apropiado de bandejas de casetes de reactivos, bandejas de muestras con tubos S de entrada, bandejas de SPU, bandejas de puntas l<, band jas de tubos K y K-camer en las bandejas de K-camer en las respectivas posiciones de bandeja del couipo COBAS® AmpliPrep.

- C1. Coloque las SPU en las bandejas de SPU y cargue las bandejas en la posición para bandejas J, K o L del equipo COBAS<sup>®</sup> AmpliPrep.
- C2. Según la configuración utilizada, cargue las bandejas llenas de tubos K en la posición para bandejas M, N. O o P del equipo COBAS<sup>®</sup> AmpliPrep.
- C3. Cargue las bandejas llenas de puntas  $\hat{K}$  en la posición para bandeias **M, N, O o P** del equipo COBAS<sup>®</sup> AmpliPrep.
- C4. Según la configuración utilizada, cargue los K-carrier en las bandejas de K-carrier en la posición para bandejas M, N, O o P del equipo COBA $\hat{\mathbf{S}}^{\oplus}$  AmpliPrep.

#### Parte D. Peticiones y carga de muestras

- D1. Prepare las bandejas de muestras tal y como se indica a continuación: coloque un clip de etiqueta de código de barras en cada posición de la bandeja de muestras donde se vaya a colocar una muestra (en tubo S). coloque uno de los clips de etiqueta de código de barras específicos para los controles **[CTM (-) C** y **HCV (+) C. v2.0**] en cada posición de la bandeja de muestras donde se vayan a colocar los controles (en tubo 5). Los clips de etiqueta de código de barras de los controles deben tener el mismo número de lote de control que los viales de control ncluidos en el kit Preste atención para asignar cada control correctamente en posición con el clip con código de barras apropiado. Coloque un tubo S de entrada en cada posición que contenga un clip de etiqueta de código de barras.
- D2. Con el programa AMPLILINK, cree peticiones de muestra para cada muestra y control de la pestaña Sample de la ventana Orders. Seleccione el archivo de pruebas adecuado y guarde la información.
- D3. Asigne las peticiones de muestras y controles en las posiciones de bandeja de muestras en la pestaña Sample Rack de la ventana Drders. El número de bandeja de muestras debe corresponder a la bandeja preparada en el paso D1.
- D4. Imprima el informe Sample Rack Order para usarlo como hoja de trabajo.
- D5. Prepare las bandejas de muestras y controles en el área designada para la adición de muestras y controles, tal y como se indica a continuación: someta al agitador vórtex cada una de las muestras y los controles  $[CHM (-) C y HCV (+) C, v2.0]$  durante 3-5 segundos. Evite la contaminación de los guantes durante la manipulación de las muestras y los controles.
- 06. Transfiera 650 µ1 de cada muestra y control [CTM (-) C y HCV (+) C, v2.0] al tubo S de entrada con la etiqueta de código de barras apropiada utilizando para ello un micropipeteador con filtro para aerosol o punta exenta de RNasa con desplazamiento positivo. *Evite la transferencia de partículas o coágulos de fibrina que pudieran estar presea* es en *la muestra originlJl al tubo S de entrada.* Las muestras y los controles se deben transferir a las posiciones de tubo asignadas y registradas en la hoja de trabajo en el paso D4. Los clips de etiqueta de código de barras de los controles deben tener el mismo número de lote de control que los viales de control incluidos en el kit. Asigne cada control correctamente a la posición que tenga el clip con código de barras propiado. *Evite la conlam;nación de la parte superior do los tubos S COIJmuestras* o *controles.*
- D7. Si utiliza el equipo cobas p 630 para la preparación de muestras, consulte el Manual de usuario del equipo cobas p 630.
- D8. Según la configuración utilizada, cargué las bandejas de muestras llenas de tubos S de entrada en las posiciones de bandeja F, G o H del equido COBAS<sup>®</sup> AmpliPrep.

05902835001-02ES 12

**Dr. ERNESTO A** 

DIVISIÓN DIAGN DIRECTOR TÉGNICO

Ooc Rev. 2.0

D9. Según la configuración utilizada, cargue las bandejas de muestras con tubos S de entrado o tubos K (U**NOS**<br>D9. Según la configuración utilizada, cargue las bandejas de muestras con tubos S de entrado o tubos K (UNOS) por cada tubo S de entrada, cargados en la posición derecha adyacente a los tubos S de entrada) en la posición de bandeja F, G o H del equipd COBAS<sup>®</sup> AmpliPrep.

#### Parte E. Inicio de la serie en el equipo COBAS<sup>®</sup> AmpliPrep

- El. Inicie el equipo COBAS<sup>®</sup> AmpliPrep mediante el programa AMPLILINK.
- Parte F. Finalización de la serie en e equipo COBAS<sup>®</sup> AmpliPrep y transferencia al analizador COBAS<sup>®</sup> TaqMan<sup>®</sup> o al analizador COBAS<sup>®</sup> TaqMan<sup>®</sup> 48 (sólo para la transferencia manual)
- Fl. Compruebe si hay algún aviso o mensaje de error.
- cesados del equipo COBAS~ AmpliPrep, bien en bandejas de qMan<sup>e</sup> sin Docking Station), o en bandejas de K-carrier (para el analizador COBAS<sup>®</sup> TaqMan<sup>®</sup> 48), en función de la configuración F2. Retire las muestras y los controles p muestras (para el analizador COBAS<sup>®</sup>
- F3. Elimine los residuos del equipo COBAS<sup>®</sup> AmpliPren.

#### *NOTA: no se pueden exponer* a *la luz l* s *muestras ni los controles procesados tTas completarse la preparacl(mde muestras y con les.*

#### Amplificación y detección

#### Configuración del analizador COBAS<sup>®</sup> TagMan<sup>®</sup> o analizador COBAS<sup>®</sup> TagMan<sup>®</sup> 48

La serie se debe iniciar en el analizador COBAS<sup>®</sup> TaqMan<sup>®</sup> o en el analizador COBAS<sup>®</sup> TaqMan<sup>®</sup> 48 durante los 240 minutos posteriores a la finalización de la preparación de las muestras y los controles. NO CONGELE ni ALMACENE muestras o controles procesados a una temperatura comprendida entre 2 y 8 °C.

#### Parte G. Carga de muestras procesadas

G1. Según la configuración del equipo, fleve a cabo los pasos apropiados para transferir los tubos K al analizador COBAS<sup>∞</sup> TaqMan<sup>∞</sup> o al analizador COBAS<sup>∞</sup> TaqMan<sup>o</sup> 48

#### Parte H. Inicio de la serie en el analizador COBAS<sup>®</sup> TaqMan<sup>®</sup> o en el analizador COBAS<sup>®</sup> TaqMan<sup>®</sup> 48

H1. Inicie el analizador COBAS<sup>®</sup> TaqMan<sup>ej</sup> o el analizador COBAS<sup>®</sup> TaqMan<sup>®</sup> 48 según la configuración utilizada.

#### Parte l. Finalización de la serie en el analizador COBAS<sup>®</sup> TaqMan<sup>®</sup> o en el analizador COBAS<sup>®</sup> TaqMan<sup>®</sup> 48

- 11. Una vez completada la serie en el analizador COBAS<sup>®</sup> TaqMan<sup>®</sup> o en el analizador COBAS<sup>®</sup> TaqMan<sup>®</sup> 48, imprima el informe de resultados. Compruebe si hay algún aviso o mensaje de error en el informe de resultados. Los resultados obtenidos para muestras con avisos y comentarios se interpretan tal como se describe en el apartado "Resultados". Una vez aceptados los datos, guárdelos en un archivo.
- 12. Retiro los tubos K usados del analizador COBAS<sup>®</sup> TaqMan<sup>®</sup> o el analizador COBAS<sup>®</sup> TaqMan<sup>®</sup> 48,

#### CONTROL DE CALIDAD

En cada lote de pruebas debe incluirse un control negativo de COBAS<sup>®</sup> TagMan® y un control positivo de HCV. El lote se considera válido cuando no aparece ningún aviso para los controles  $(HCV (+) C, v2.0 y CTM (-) C)$ .

No hay requisitos relacionados con la posición de los controles en la bandeja de muestras.

Compruebe la impresión de avisos y comentários del lote para asegurarse de que el lote es válido.

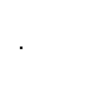

05902835001-02ES 13  $\vert$  13  $\vert$  Doc Rev. 2.0 **FISTENO** PRODUCTOS ROLLAES.A.Q. e I

Qr. EBNEST

DIVISIÓN PIAGNOSTICA **DIRECTOR TÉCNICO** 

—<br>|-<br>|-

.<br>ผม. 10 892

 $\overline{\mathfrak{o}_{\mathsf{E}}}$ 

#### Control negativo

 $P$  *DE* ENTER El control CTM (-) C debe dar un resultado "Negative". Si el resultado obtenido para CTM (-) C ester marcado como no válido, se considerará nb válida la totalidad del lote. Repita todo el proceso (preparación. amplificación y detección de muestras y controles). Si el resultado obtenido para CTM (-) C es repetidamente no válido en múltiples lotes, póngase en contacto con su oficina local de Roche para recibir asistencia técnica.

#### Control positivo

El control HCV (+) C, v2.0 debe dar un resultado "Positive". Si el resultado obtenido para HCV (+) C, v2.0 está marcado como no válido, se considerará no válida la totalidad del lote. Repita todo el proceso (preparación, amplificación y detección de muestras y controles). Si el resultado obtenido para HCV (+)  $C$ , v2.0 es repetidamente no válido en múltiples lotes, póngase en contacto con su oficina local de Roche para recibir asistencia técnica.

#### RESULTADOS

El analizador COBAS<sup>®</sup> TaqMan<sup>®</sup> o el analizador COBAS<sup>®</sup> TaqMan<sup>®</sup> 48 determina automáticamente la presencia de ARN del HCV en las muestras y los controles.

#### El programa AMPULlNK:

- Determina el valor de C1 para el ARN del HCV y el ARN del IC del HCV.
- Determina la presencia de ARN del HCV y de ARN del IC del HCV en función de los valores de Ct del ARN del HCV y del ARN del IC del HCV.

#### Validación de lotes:

Compruebe los posibles avisos y comentarios en la ventana de resultados del programa AMPLILINK o la impresión de resultados para asegurarse de que el lote es válido.

Para peticiones de controles, se realiza una comprobación para determinar si el valor de Ct correspondiente al control está dentro del intervalo especificado. Si el valor de Ct correspondiente al control está fuera del intervalo asignado, se genera un aviso para indícar que el control no ha superado la prueba.

El lote se considera válido cuando no aparece ningún aviso para los controles [**HCV (+) C, v2.0** y **CTM (-) C**].

El lote no es válido si aparece cualquiera de los avisos siguientes para los controles del HCV:

#### Control negativo:

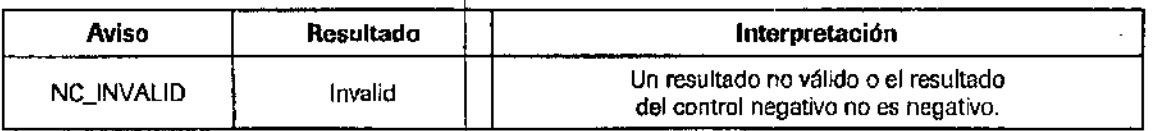

#### Control positivo del HCV:

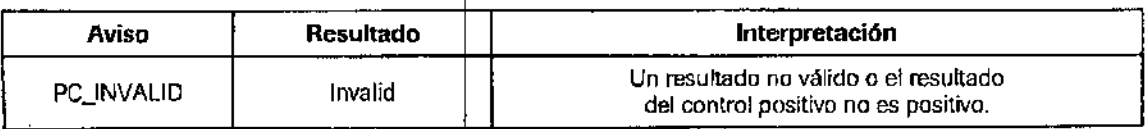

Sí el lote no es válido, repita todo el lote incluyendo los pasos de preparación, transcripción reversa, amplificación y detección de las muestras y los controles.

05902835001-02ES 14 Dr. ERNESTO A ESTINO Doc Rev. 2.0 PRODUCTOS ROCHE S.A.Q.<br>DIVISIÓN DENNOSTICA 0. e I. DIRECTOR TECNICO

 $\mathbf{I}$ 

 $\mathbb{C}\mathbb{C}\mathbb{S}^2$  $\frac{1}{2}$   $\frac{1}{2}$ **b** a da

I

I

¡

 $\ddagger$ 

ן<br>|<br>|

¦<br>↑

I |<br>|<br>|

,

1

 $\mathbf i$ 

#### $Interpretación de los resultados:$

Para lotes válidos, compruebe los posibles avisos o comentarios asociados a cada muestra en la impresión de los resultados.

 $\Rightarrow$  Un lote válido puede incluir resultados de muestras tanto válidos como no válidos según los avisos y/o comentarios asociados con cada una de las muestras.

#### **i**.cs resultados de las muestras se interpretan como se indica a continuación:

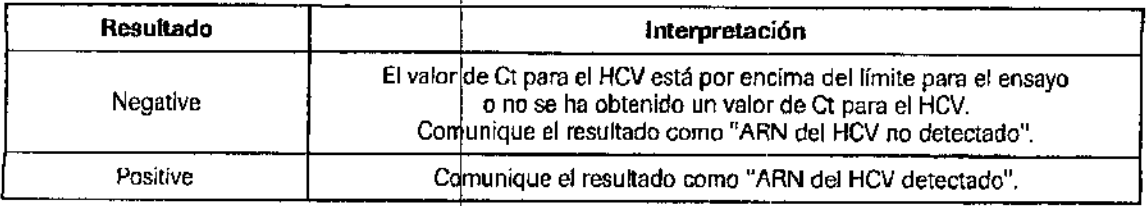

Si el elemento que aparece como resultado de la muestra es "Failed", "Invalid" o "Aborted", consulte el Manual de aplicaciones del programa AMPLILINK versión 3.3 Series, que se muestra en el apartado "Materiales necesarios no suministrados".

#### **UMITACIONES DEL PROCEDIMIENTO**

- 1. Esta prueba se ha validado únicamente para su uso con suero o plasma humano recogido en anticoagulante EDTA La realización de a prueba en otros tipos de muestras puede dar lugar a resultados inexactos.
- 2. Aunque es poco probable, las mutaciones en las regiones muy conservadas del genoma vírico cubiertas por los cebadores y/o las sondas de la prueba pueden causar errores en la detección del virus.
- puede ver afectada por los métodos de obtención de las mismas, lactores propios del paciente (como la edad o la presencia de síntomas) y/o la fase de infección. 3. La detección del ARN del HCV depende del número de partículas víricas presentes en la muestra y se
- 4. La obtención de resultados fiables depende de que los procedimientos de obtención, transporte y almacenamiento de las muestras, así como su procesamiento, sean adecuados.
- 5. La presencia de la enzima AmpErase en la mezcla maestra de COBAS® AmpliPrep/COBAS® TaqMan° HCV reduce el riesgo de contaminación del amplicón. No obstante, la contaminación procedente de controles y muestras clínicas positivas para HCV sólo puede evitarse mediante la utilización de buenas prácticas de laboratorio y la estricta adhésión a los procedimientos especificados en este prospecto.
- 6. El uso de este producto debe limitarse al personal con formación en el funcionamiento del equipo **cobas**  $\bm{\mathsf{p}}$  630 (opcional), el equipo COBAS'<sup>®</sup> AmbliPrep y el analizador COBAS'<sup>®</sup> TaqMan'<sup>®</sup> o el analizador COBAS'<sup>®</sup> TaqMan<sup>®</sup> 48. El usuario debe contar con un conocimiento avanzado de las aplicaciones que se ejecutan raqiviam e ao. Et usuano debe contar con un conocimiento a<br>en los equípos y debe seguir buenas prácticas de laboratorio.
- 7. Este producto sólo se puede utilizar con el equipo **cobas p** 630 (opcional), el equipo COBAS® AmpliPrep y el analizador COBAS<sup>®</sup> TaqMan® o el analizador COBAS® TaqMan® 48.
- 8. Debido a las diferencias específicas entre tecnologías, se recomienda a los usuarios que, antes de cambiar de una a otra, realicen estudios de corre ación en el laboratorio para evaluar las diferencias tecnológicas.

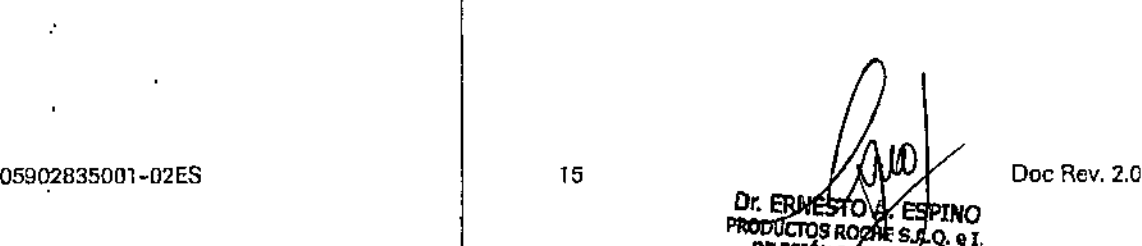

**PRODUCTOS ROZALES** DIVISIÓN DIAGNOSTICA DIRECTOR TECNICO

 $850$   $(200)$ 

 $\sqrt{\frac{1}{2}}$ 

I

I

#### **SUSTANCIAS INTERFERENTES**

ōΕ Los niveles elevados de triglicéridos (3.300 mg/df), la bilirrubina conjugada (25 mg/df) y la bilirrubina nec<br>conjugada (20 mg/df), la albúmina (6.000 mg/df), la hemoglobina (200 mg/df) y el ADN humano (40 mg/df) en las muestras, así como la presencia de enfermedades autoinmunes como lupus eritematoso sistemático (LES), artritis reumatoide (AR) o anticuerpos antinycleares (ANA) no interfieren en la detección del ARN del HCV de la prueba COBAS<sup>®</sup> AmpliPrep/COBAS<sup>®</sup> TaqMan<sup>®</sup> HCV Qualitative v2.0.

Los siguientes compuestos farmacológicos annizados al nivel de plasma máximo (C<sub>max</sub>) y a 3 veces el C<sub>max</sub> no interfieren en la detección del ARN del HCV de la prueba COBAS<sup>®</sup> AmpliPrep/COBAS<sup>®</sup> TaqMan<sup>®</sup> HCV Qualitative v2.0:

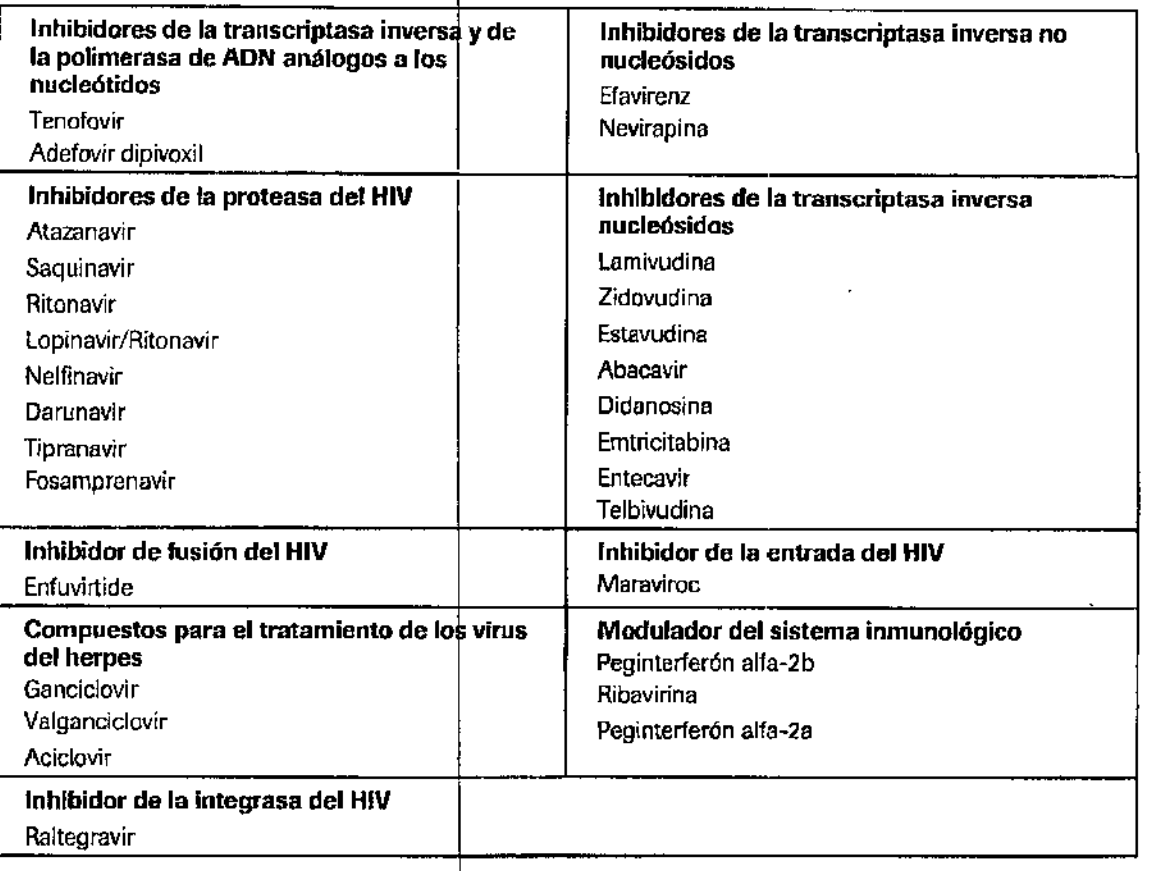

05902835001-02ES

 $\mathbf{r}$ 

Doc Rev. 2.0 Dr. ERNESTO X. ESPINO<br>PRODUCTOS RACHE SA Q. e I.<br>DIVISIÓN DIAGNOSTICA<br>DIRECTOR TECNICO

FOLIO ូវ5

ĭ

 $\mathbf{\hat{c}}$  5

 $16$ 

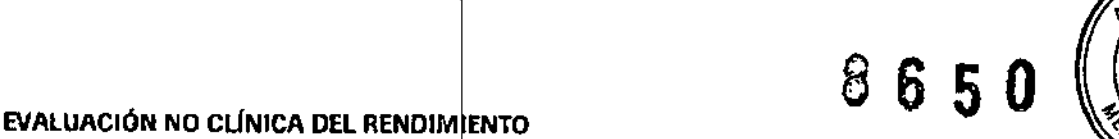

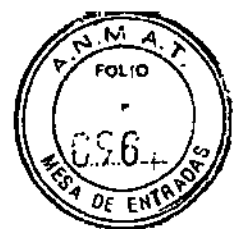

#### A Umite de detección

A. Umite de detección<br>El límite de detección de la prueba COBAS<sup>®</sup> AmplíPrep/COBAS<sup>®</sup> TaqMan<sup>®</sup> HCV Qualitative v2.0 se determinó | |<br>mediante el análisis de diluciones en serie del estándar internacional de la OMS para AR hepatitis C para ensayos realizados mediante la tecnología de amplificación de ácidos nucleicos, genotipo 1a, obtenido del NIBSC, en suero o plasma conservado en EDTA humano negativo para el HCV. Para cada matriz se analizaron tres series de dilución independientes. En cuanto a las réplicas por nivel de concentración, se analizó un total de hasta 252 réplicas por cada tipo de matriz. El estudio se llevó a cabo con tres lotes de reactivos de la prueba COBAS<sup>∞</sup> AmpliPrep/COBAS<sup>∝</sup> TaqMan<sup>∞</sup> HCV Qualltative v2.0.

Los resultados del suero y el plasma conservado en EDTA se muestran en las tablas 1 y 2 y demuestran que la prueba COBAS<sup>∞</sup> AmpliPrep/COBAS<sup>∞</sup> TeqMan<sup>∞</sup> HCV Qualitative v2.0 detectó el ARN del HCV a concentraciones de 15 Ul/ml o superiores con una tasa de resultados positivos superior al ≥ 95%. La diferencia entre el suero y el plasma conservado en EDTA no fue estadísticamente significativa

#### *Tablo* 7 *Umile de dcteccJ6n* en *el plasma cons do en EOTAdetetminado con el estAndBr internadonaf de la OMS paro ARN del* ~rus*de fa hepatitis* e*para ensayos reafizados mediante fa tecnofo}¡ia de smp/lRcaddn de ácidos nucleícos*

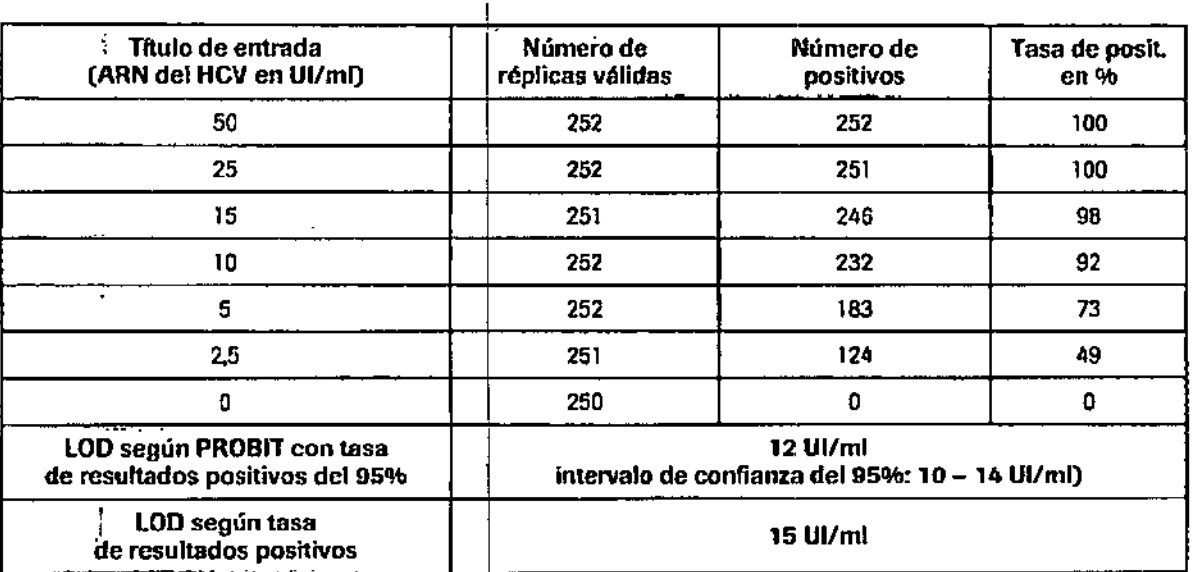

•

1

.

05902B35001-02ES 17 17  $\int \int \int \int$  Doc Rev. 2.0 OC ERNESTIS A. ESP<br>PRODUCTOS RUGHES A. אזפΩ .Q. e I. DIRECTOR TECNICO

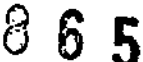

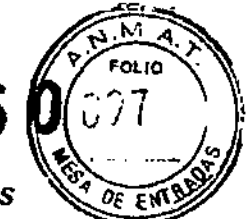

#### Tabla 2 Límite de detección en el suero determinado con el estándar internacional de la OMS para ARN del virus de la hepatitis C para ensayos realizados mediante la tecnología de amplificación de ácidos nucleicos

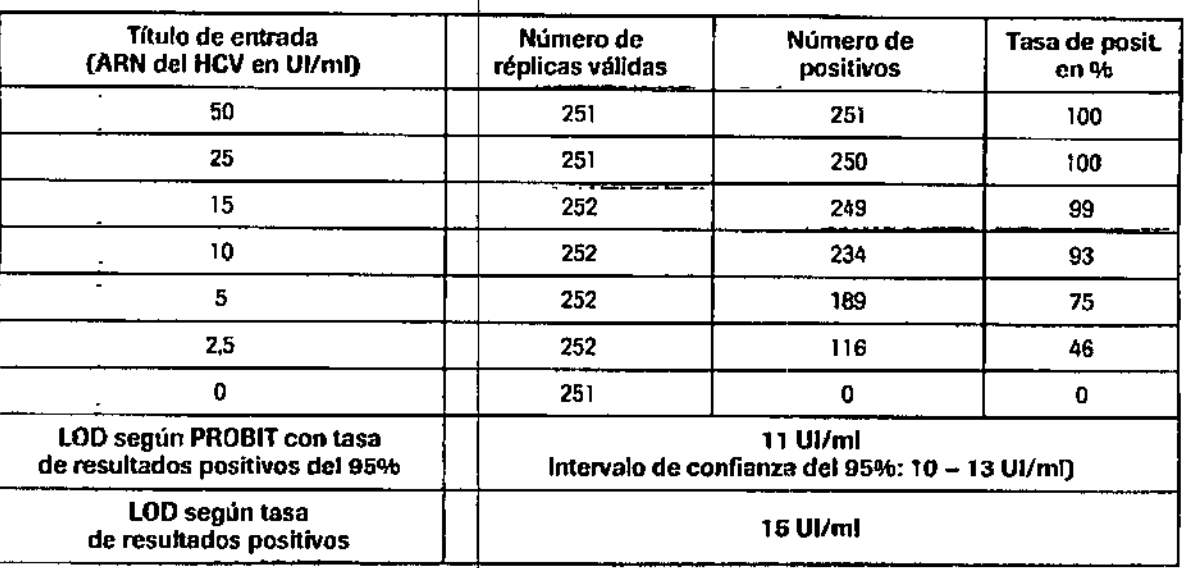

#### **B.** Precisión

La precisión de la prueba COBAS® AmpliPrep/COBAS® TaqMan® HCV Qualitative v2.0 se determinó mediante el análisis de diluciones en serie del estándar internacional de la OMS para ARN del virus de la hepatitis C para ensayos realizados mediante la tecnología de amplificación de ácidos nucleicos en suero o plasma conservado en EDTA humano negativo para el HCV.

Se analizaron dos niveles de concentración (5 Ul/ml y 50 Ul/ml) en hasta 168 réplicas en 12 series en el plazo de 4 días. Cada muestra se sometió a todo el procedimiento de la prueba COBAS® AmpliPrep/COBAS® TaqMan<sup>®</sup> HCV Qualitative v2.0, incluida la preparación de la muestra, la amplificación y la detección. El estudio se llevó a cabo con tres lotes de reactivos de la prueba COBAS<sup>®</sup> AmpliPrep/COBAS<sup>®</sup> TaqMan<sup>®</sup> HCV Qualitative v2.0. Se evaluaron todos los datos de precisión válidos mediante el cálculo de la tasa de resultados positivos en % para cada miembro del panel por lote de reactivos (ambas matrices combinadas).

La prueba COBAS® AmpliPrep/COBAS® TagMan® HCV Qualitative v2.0 muestra un rendimiento constante con niveles de concentración de 5 Ul/ml y 50 Ul/ml para las muestras de suero y plasma conservado en EDTA de los tres lotes de reactivos enalizados (Tabla 3).

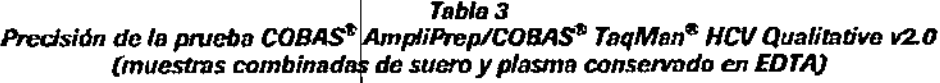

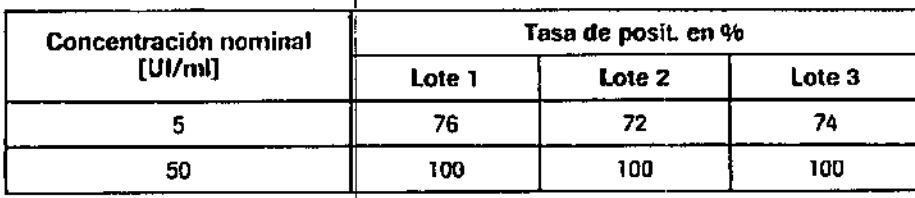

05902835001-02ES

18

Dr. ERNESYD חמל PRODUCTOS ROOD LO. e 1 DIVISIÓN DIAGNOSTICA DIRECTOR TECNICO

Doc Rev. 2.0

C. Inclusividad

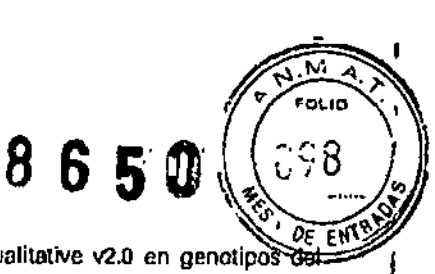

El rendimiento de la prueba COBAS<sup>®</sup> Amp<sup>lip</sup>rep/COBAS<sup>®</sup> TaqMan<sup>®</sup> HCV Qualitative v2.0 en genotipos

Se diluyeron muestras clínicas de ARN del HCV de 8 genotipos/subtipos diferentes (1a, 1b, 2a, 2b, 3, 4, 5 y 6) a tres níveles de concentración diferentes en suero o plasma conservado en EDTA y se determinó la tasa de resultados positivos para cada nivel con hasta 63 réplicas. El estudio se realizó con un lote de reactivos de la<br>prueba COBAS® AmpliPrep/COBAS® TaqMan® HCV Qualitative v2.0.

Los resultados del suero y el plasma conservado en EDTA se muestran en las tablas 4 y 5 y verifican que la prueba COBAS<sup>®</sup> AmpliPrep/COBAS<sup>®</sup> TaqMan® HCV Qualitative v2.0 detecto el ARN del HCV de 8 genotipos/subtipos diferentes a concentraciones de 15 UI/ml o superiores con una tasa de resultados positivos superior al 2 95%. La diferencia entre el suero y el plasma conservado en EDTA no fue estadísticamente significativa.

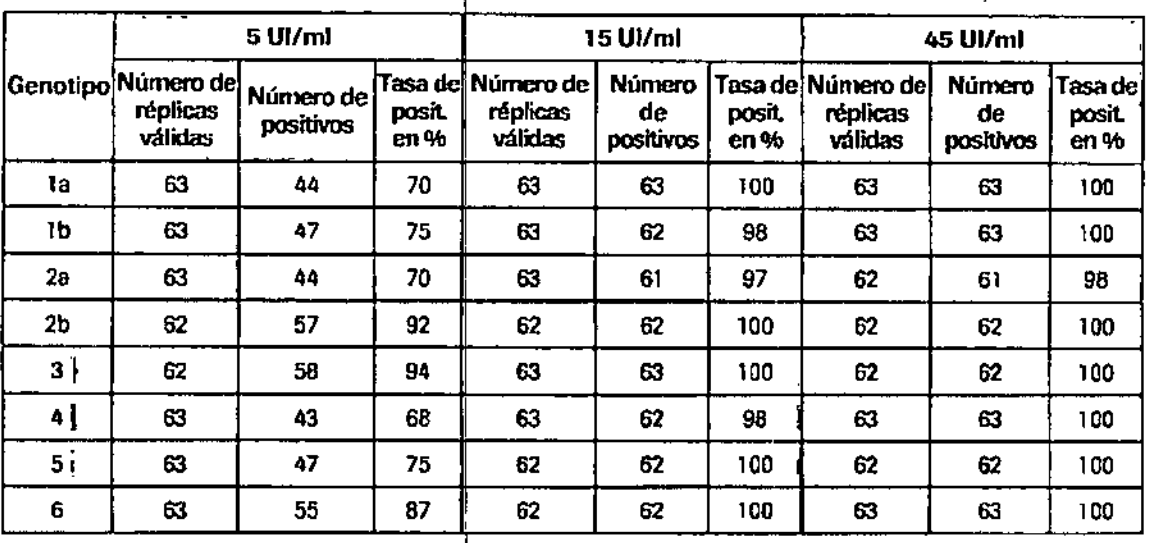

Tabla 4 Verificación del genotipo del ARN del HCV del límite de detección en plasma conservado en EDTA

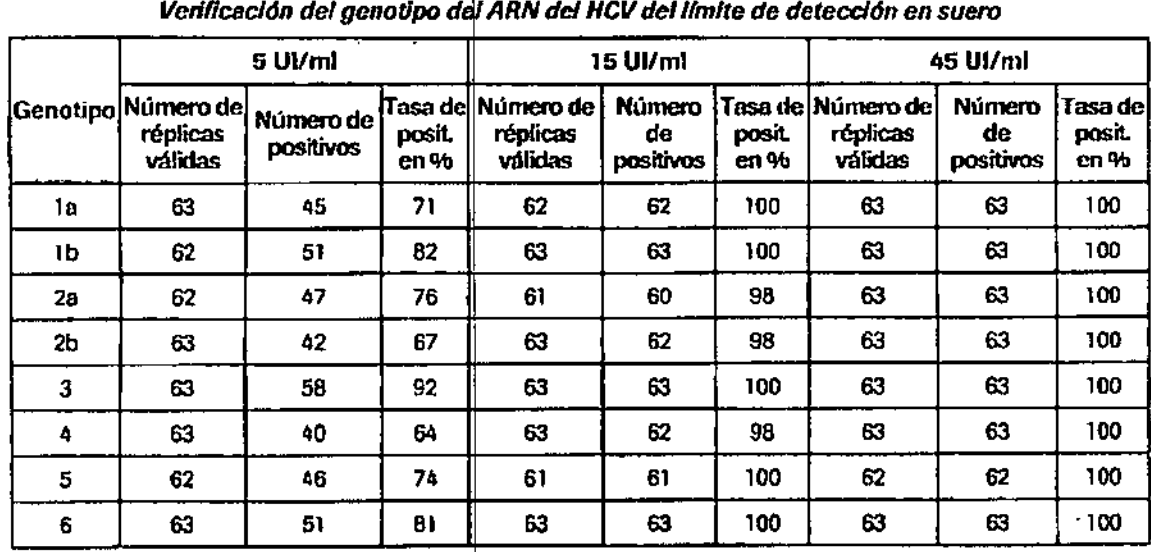

Tabla<sub>5</sub>

05902835001-02ES

**Boc Rev. 2.0** Dr. ERNESA **PRODUCTOS ROC DIVISIÓN DIAG** DIRECTOR TÉCNICO

#### D. Sensibilidad diagnóstica

La sensibilidad diagnóstica de la prueba COBAS<sup>®</sup> AmpliPrep/COBAS<sup>®</sup> TaqMan<sup>®</sup> HCV Qualitative v2.0 Se determinó mediante el análisis de muestras individuales de plasma conservado en EDTA o suero positivas para<br>ARN del HCV TaqMan<sup>®</sup> HCV Qualitative v2.0. Todas las muestras dieron positivo para ARN del HCV. En este panel, la sensibilidad diagnóstica de la prueba COBAS® AmpliPrep/COBAS® TaqMan® HCV Qualitative v2.0 es del 100% (nivel inferior unilateral del intervalo de confianza al 95%; ≥ 99.1%).

Asimismo, la sensibilidad diagnóstica de la prueba COBAS® AmpliPrep/COBAS® TagMan® HCV Qualitative v2.0 se evaluó durante la seroconversión. Los miembros de 10 paneles de seroconversión del HCV disponibles comercialmente, cada uno recogido de un donante de plasma individual durante un período de disponsible contractamente, case and recupied of an actione of presing individual district on periods to seroconversión a los anticuerpos del HCV, se probaron con un lote de reactivos de la prueba COBAS®<br>AmpliPrep/COBAS® T comparación con la referencia serológica Abbott HCV EIA (inmunoensayo enzimático) 2.0. Si la comparación con la referencia serológica Abbott HCV EIA (inmunoensayo enzimático) 2.0. Si la comparamos con otra prueba NAT, la p bien el mismo día desde la primera extracción de sangre (8 de cada 10 paneles).

#### E. Especificidad

La especificidad de la prueba COBAS<sup>®</sup> AmpliPrep/COBAS<sup>®</sup> TaqMan<sup>®</sup> HCV Qualitative v2.0 se determinó mediante el análisis de muestras de suero o plasma conservado en EDTA de ARN del HCV negativas y seronegativas de donantes de sangre. Se analizaron muestras de suero y plasma conservado en EDTÁ individuales (500 resultados totales) con dos lotes de reactivos de la prueba COBAS<sup>®</sup> AmpliPrep/COBAS® TaqMan<sup>®</sup> HCV Qualitative v2.0. 499 muestras dieron negativo para ARN del HCV. En este panel, la<br>especificidad de la prueba COBAS® AmpliPrep/COBAS® TaqMan® HCV Qualitative v2.0 es del 99,8% (nivel inferior unilateral del intervalo de confianza al 95%: ≥ 99,1%).

#### F. Especificidad analitica

La especificidad analítica de la prueba COBAS® AmpliPrep/COBAS® TagMan® HCV Qualitative v2.0 se evaluó diluyendo cultivos de títulos elevados de distintos patógenos (consulte la Tabla 6) con muestras clínicas de plasma conservado en EDTA positivas para ARN del HCV y negativas para ARN del HCV. Ninguno de los patógenos sin presencia del HCV interfirió con el rendimiento de la prueba o mostró un resultado de falso positivo en la pru

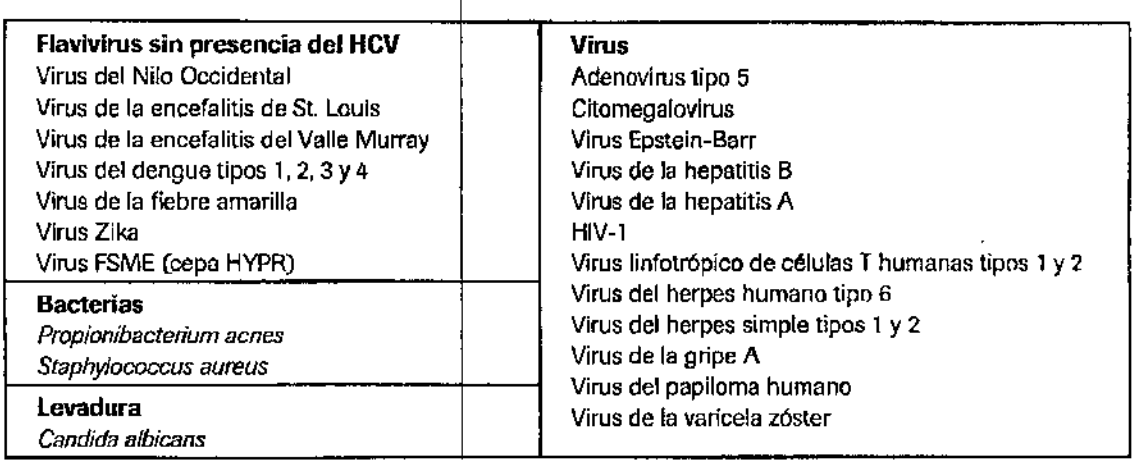

#### **Tabla 6** Muestras de específicidad analítica

05902835001-02ES

Doc Rev. 2.0 Dr. ERNESTO mın **RODUCTOS ROCI** DIVISIÓN DIÁGNOS DIRECTOR TECNICO

EOL IO

FN.

 $8650$ 

20

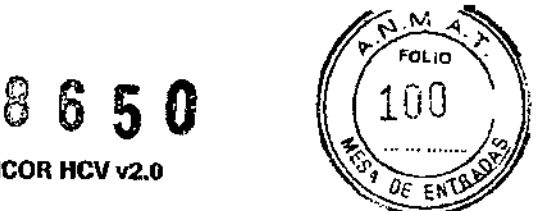

1 ا<br>ا ,<br>,<br>,  $\mathbf{I}$ I I i

I

1. , 'ן<br>,

## G. Rendimiento comparado con el de la prueba COBAS<sup>®</sup> AMPLICOR HCV v2.0

El rendimiento de la prueba COBAS<sup>®</sup> AmpliPrep/COBAS<sup>®</sup> TaqMan<sup>®</sup> HCV Qualitative v2.0 se comparó con el de la prueba COBAS<sup>®</sup> AMPLICOR HCV v2.0 mediante el análisis de muestras de suero y plasma conservado en EDTA de pacientes infectados por el HCV. Se analizaron un total de 451 muestras de suero y plasma conservado en EDTA de los genotipos 1 a 5 (el genotipo 5 únicamente para plasma conservado en EDTA) por duplicado y se obtuvieron dos resultados válidos. Los resultados de 432 muestras de suero y plasma conservado en EDTA fueron positivos y se encontraban dentro del intervalo de detección de ambas pruebas, lo que conlleva una concordancia de resultados positivos del 100% entre la prueba COBAS® AmpliPrep/COBA! TaqMan<sup>®</sup> HCV Qualitatíve v2.0 y la prueba COBAS<sup>®</sup> AMPLICOR HCV v2.0. Se excluyeron 19 resultados de muestras del análisis de datos, 6 muestras generaron resultados discrepantes debido a la mayor sensibilidad de la prueba COBASY AmpliPrep/COBASY TaqMan<sup>o</sup> HCV Qualitative v2.0 en comparación con la prueba COBAS<sup>®</sup> AMPLICOR HCV v2.0. mientras que las 13 muestras restantes obtuvieron resultados discrepantes entre las dos réplicas analizadas con cada priueba. Todas las muestras negativas de suero y plasma conservado cn EDTA analizadas (200 resultados en total) fueron válidas y obtuvieron un resultado negativo, lo que conlleva una concordancia de resultados negativos del 100% entre la prueba COBAS® Amp/iPrep/COBAS® TaqMan® HCV Qualitative v2.0 y la prueba COBAS® AMPLICOR HCV v2.0.

05902835001-02ES 21 21 M ( O / Dog Rev. 2.0 TNО **Dr. ERNEST** ). a I **FRODUCTOS** DIVISIÓN DIASNOS DIRECTOR TECNICO

#### **BIBLIOGRAFÍA**

- 50 S S U
- 1. Choo Q-L, Kuo G, Weiner AJ, Overby LR., Bradley DW and Houghton M. 1989. Isolation of a cDNA clone derived from a blood-borne non-A, non-B viral hepatitis viral genome. Science 244:359-362.
- $\mathbf{r}$ Armstrong GL, Wasley A, Simard EP et al. 2006. The prevalence of hepatitis C virus infection in the United States, 1999 through 2002. Ann Intern Med 144:705-714.
- 3. Rustgi VK. 2007. The epidemiology of hepatitis C infection in the United States. J Gastroenterol 42:513-521.
- Lauer GM, Walker BD. 2001. Hepatitis Clvirus infection. N Engl J Med 345:41-52. 4.
- 5., Caruntu FA, Benea L 2006. Acute hepatitis C virus infection: Diagnosis pathogenesis, treatment. JGLD 15:249-256.
- 6. Gretch D, del la Rosa D, Corey L and Carithers R. 1996. Assessment of Hepatitis C viremia using molecular amplification technologies. Viral Hepat Rev 2:85-96.
- $\mathbf{Z}$ Young KKY, Resnick R and Myers TW. 1993. Detection of hepatitis C virus RNA by a combined reverse transcriptase-polymerase chain reaction assay. J Clin Microbiol 31:882-886.
- 8. NiH. 1997. Management of Hepatitis C. National Institutes of Health Consensus Development Conference Statement #105.
- Bukh J, Purcell RH and Miller RH. 1992. Sequence analysis of the 5' noncoding region of hepatitis C virus. 9. Proc Natl Acad Sci USA 89:4942-4946.
- 10. Longo MC, Berninger MS and Hartley JL. 1990. Use of uracil DNA glycosylase to control carry-over contamination in polymerase chain reactions. Gene 93:125-128.
- 11. U.S. Department of Health and Human Services. Biosafety in Microbiological and Biomedical Laboratories. 5th Edition, HHS Publication No. (CDC) 21-1112; December 2009.
- 12. Clinical and Laboratory Standards Institute. Protection of Laboratory Workers from Occupationally Acquired Infections: Approved Guideline - 3<sup>rd</sup> Edition. CLSI Document M29-A3. CLSI: Wayne, PA 2005.
- 13. International Air Transport Association. Dangerous Goods Regulations, 49th Edition. 2008.

05902835001-02ES

22

Doc Rev. 2.0 Dr. ERNESTO **IODURTOS ROCI** DIVISIÓN DIAMOSTA DIRECTOR TECNICO

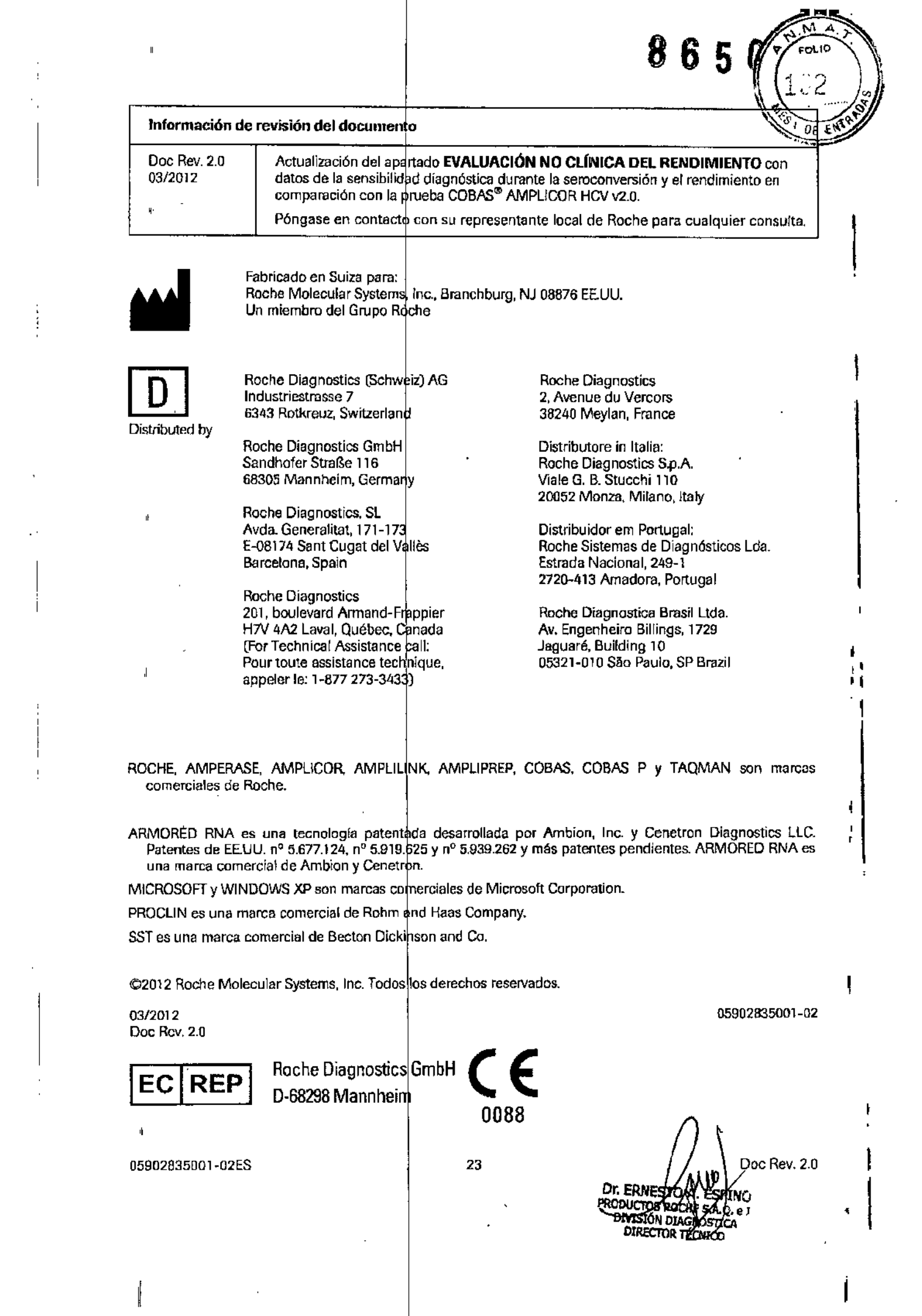

 $\begin{array}{c} 1 \\ 1 \\ 1 \end{array}$ 

 $\sim$   $\alpha$ 

 $\sim 10^{11}$  km s  $^{-1}$ 

### **8650** Ü

'.

! ;<br>, ,<br>Լ

 $\left| \cdot \right|$ ¡

# Los siguientes símbolos se emplean actualmente en el rotulado de todos los<br>productos diagnósticos por PCR de Roche.

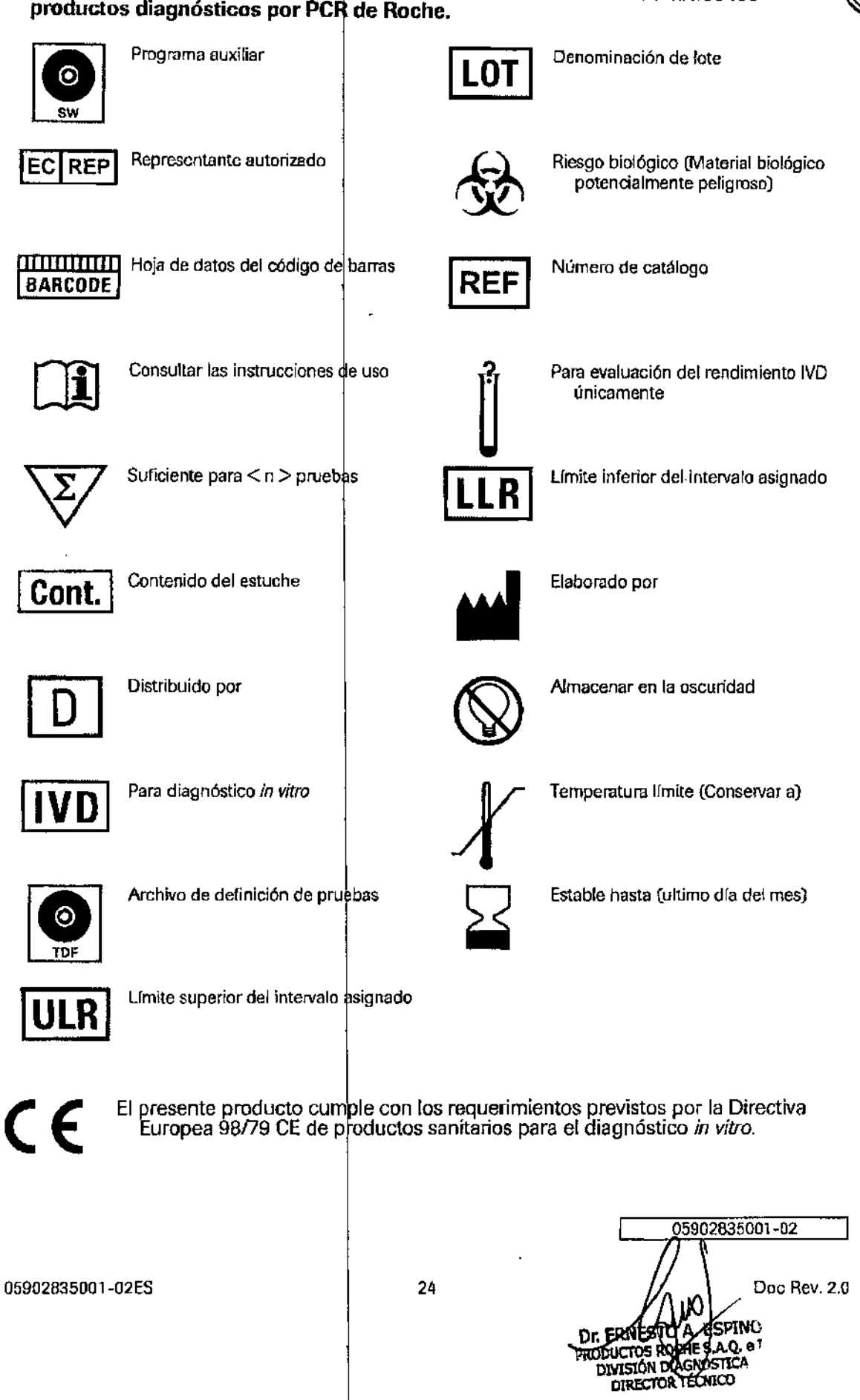

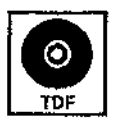

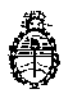

Ministerio de Salud Secretaría de Políticas, Regulación e Institutos A.N. M. A.T

## CERTIFICADO DE AUTORIZACIÓN DE VENTA DE PRODUCTOS PARA DIAGNOSTICO DE USO IN VITRO

Expediente nº 1-47-10125/13-2 Se autoriza a la firma PRODUCTOS ROCHE S.A.Q. e I. (División Diagnóstica) a importar y comercializar el Producto para diagnóstico de uso in vitro denominado COBAS<sup>®</sup> AmpliPrep-COBAS<sup>®</sup> TagMan<sup>®</sup> HCV Qualitative Test, versión 2.0 / PRUEBA DE AMPLIFICACIÓN DE ÁCIDOS NUCLEICOS IN VITRO PARA, LA DETERMINACIÓN CUALITATIVA DE LOS GENOTIPOS 1 A 6 DEL ARN DEL VIRUS DE LA HEPATITIS C (HCV) EN SUERO O PLASMA, CONSERVADO EN EDTA, HUMANO MEDIANTE EL EQUIPO COBAS<sup>®</sup> AmpliPrep Y EL ANALIZADOR COBAS<sup>®</sup> "TaqMan® O EL ANALIZADOR COBAS® TaqMan® 48. Envases conteniendo (Nº, de catálogo: 5480477) ENVASES POR 72 PRUEBAS: CASSETTE DE REACTIVO DE MICROPARTÍCULAS MAGNÉTICAS PARA HCV (HCV QL v2.0 CS1), CASSETTE DE REACTIVO DE LISIS PARA HCV (HCV QL v2.0 CS2), CASSETTE DE MULTIREACTIVOS PARA HCV (HCV QL v2.0 CS3), CASSETTE DE REACTIVO ESPECÍFICO PARA LA PRUEBA HCV (HCV QL v2.0 CS4), CONTROL POSITIVO DEL HCV (HCV [+] C, v2.0: 6 x 0,85 ml), CONTROL NEGATIVO DE COBAS<sup>®</sup> TaqMan<sup>®</sup> (CTM [-] C: 6 x 1,0 ml), CLIP DE CÓDIGO DE BARRAS PARA CONTROL POSITIVO DEL HCV (HCV [4] C, v2.0 CLIP: 1 x 6) Y CLIP DE CÓDIGO DE BARRAS PARA CONTROL NEGATIVO DEL HCV (HCV [-] C, v2.0 CLIP: 1 x 6). Vida útil: DIECIOCHO (18) meses, desde la fecha de elaboración conservado entre 2 y 8 ºC. Se le asigna la categoría: venta a Laboratorios de análisis clínicos por hallarse en las condiciónes establecidas en la Ley Nº 16.463 y Resolución elaboración: Ministerial Мo 145/98. Lugar de **ROCHE DIAGNOSTICS** 

 $\mathbf 1$ 

INTERNATIONAL Ltd. Forrenstrasse  $\frac{1}{2}$ , 6343 Rotkreuz. (SUIZA) PARA: ROCHE MOLECULAR SYSTEMS, Inc. 1080 US Highway 202 South, Branchburg, NJ 08876. (USA). En las etiquetas de los envases, anuncios y prospectos deberá constar PRODUCTO PARA DIAGNOSTICO USO IN VITRO AUTORIZADO POR LA ADMINISTRACIÓN NACIONAL DE MEDICAMENTOS, ALIMENTOS Y TECNOLOGIA MEDICA. Certificado nº $\mathbf{U}.\mathbf{U}.\mathbf{8}$ . . ←

ADMINISTRACIÓN NACIONAL DE MEDICAMENTOS, ALIMENTOS Y TECNOLOGIA MEDICA

2 2 DIC 2014 Buenos Aires,

Dr. Feoerico Kaski Subadministrador Nacional  $N_{\rm t}$  a  $T_{\rm t}$ 

یم.

f.

Firma y sello